This form is effective beginning with the January 1 to June 30, 2017 accounting period (2017/1) If you are filing for a prior accounting period, contact the Licensing Division for the correct form.

**STATEMENT OF ACCOUNT** for Secondary Transmissions by

Cable Systems (Long Form)

General instructions are located in

the first tab of this workbook.

## SA3E Long Form

Return completed workbook by email to:

### coplicsoa@copyright.gov

For additional information, contact the U.S. Copyright Office Licensing Division at: Tel: (202) 707-8150

| Α                    | ACCOUNTING PERIOD COVERED BY                                                                                                    | THIS STATEMENT:                                    |                                         |                  |        |  |  |
|----------------------|----------------------------------------------------------------------------------------------------|----------------------------------------------------|-----------------------------------------|------------------|--------|--|--|
| Accounting<br>Period | 2021/2                                                                                                    |                                                    |                                         |                  |        |  |  |
| <b>B</b><br>Owner    | Instructions:         Give the full legal name of the owner of the cable system. If the owner is a subsidiary of another corporation, give the full corpo         rate title of the subsidiary, not that of the parent corporation         List any other name or names under which the owner conducts the business of the cable system         If there were different owners during the accounting period, only the owner on the last day of the accounting period should submi         a single statement of account and royalty fee payment covering the entire accounting perioa         Check here if this is the system's first filing. If not, enter the system's ID number assigned by the Licensing Division.       008045                                                                                                    |                                                    |                                         |                  |        |  |  |
|                      | LEGAL NAME OF OWNER/MAILING ADDRESS                                                                                                    | S OF CABLE SYSTEM                                  |                                         |                  |        |  |  |
|                      | CEQUEL COMMUNICATIONS LL                                                                                                    | _C                                                 |                                         |                  |        |  |  |
|                      |                                                                                                    |                                                    |                                         | 00804            | 520212 |  |  |
|                      |                                                                                                    |                                                    |                                         | 008045           | 2021/2 |  |  |
|                      |                                                                                                    |                                                    |                                         |                  |        |  |  |
|                      | 3027 S SE LOOP 323<br>TYLER, TX 75701                                                                                                    |                                                    |                                         |                  |        |  |  |
| С                    | <b>INSTRUCTIONS:</b> In line 1, give any business or trade names used to identify the business and operation of the system unless these names already appear in space B. In line 2, give the mailing address of the system, if different from the address given in space B.                                                                                                    |                                                    |                                         |                  |        |  |  |
| System               | 1<br>BIG SPRING                                                                                                    |                                                    |                                         |                  |        |  |  |
|                      | MAILING ADDRESS OF CABLE SYSTEM:                                                                                                    |                                                    |                                         |                  |        |  |  |
|                      | 2 (Number, street, rural route, apartment, or suite number)                                                                                                    |                                                    |                                         |                  |        |  |  |
|                      | (City, town, state, zip code)                                                                                                    |                                                    |                                         |                  |        |  |  |
| D                    | Instructions: For complete space D instruction                                                                                                    | ons, see page 1b. Identify only the frs            | t community served below an             | d relist on page | e 1b   |  |  |
| Area                 | with all communities.                                                                                                    |                                                    |                                         |                  |        |  |  |
| Served               | CITY OR TOWN                                                                                                    | STATE                                              |                                         |                  |        |  |  |
| First                | BIG SPRING                                                                                                    | тх                                                 |                                         |                  |        |  |  |
| Community            | Below is a sample for reporting communities                                                                                                    | s if you report multiple channel line-u            | ps in Space G.                          |                  |        |  |  |
|                      | CITY OR TOWN (SAMPLE)                                                                                                    | STAT                                               | E CH LINE UP                            | SUE              | B GRP# |  |  |
| Sample               | Alda                                                                                                    | MD                                                 | A                                       |                  | 1      |  |  |
|                      | Alliance                                                                                                    | MD                                                 | В                                       |                  | 2      |  |  |
|                      | Gering                                                                                                    | MD                                                 | В                                       |                  | 3      |  |  |
| Brivacy Act Notic    | e: Section 111 of title 17 of the United States Code authoriz                                                                                                    | tes the Convright Office to collect the personally | videntifying information (PII) requeste | d on th          |        |  |  |
| •                    | be section if if on the of the office office office of the office of the |                                                    |                                         |                  |        |  |  |
| • •                  | ding PII, you are agreeing to the routine use of it to establish<br>pared for the public. The effect of not providing the PII reque                                                                                                    | •                                                  |                                         |                  |        |  |  |

completed record of statements of account, and it may affect the legal suffciency of the fling, a determination that would be made by a court of law.

FOR COPYRIGHT OFFICE USE ONLY

\$

AMOUNT

ALLOCATION NUMBER

DATE RECEIVED

04/08/2022

| FORM SA3E. PAGE 1b.                                                                                                    |       |            |            | 1                      |  |  |  |  |
|----------------------------------------------------------------------------------------------------|-------|------------|------------|------------------------|--|--|--|--|
| LEGAL NAME OF OWNER OF CABLE SYSTEM:                                                                                                    |       |            | SYSTEM ID# |                        |  |  |  |  |
| CEQUEL COMMUNICATIONS LLC                                                                                                    |       |            | 008045     |                        |  |  |  |  |
| Instructions: List each separate community served by the cable system. A "community" is the same as a "community unit" as defined<br>in FCC rules: "a separate and distinct community or municipal entity (including unincorporated communities within unincorporated<br>areas and including single, discrete unincorporated areas." 47 C.F.R. §76.5(dd). The frst community that you list will serve as a form<br>of system identification hereafter known as the "first community." Please use it as the first community on all future filings.<br>Note: Entities and properties such as hotels, apartments, condominiums, or mobile home parks should be reported in parentheses<br>below the identified city or town.                                                                                                    |       |            |            |                        |  |  |  |  |
| If all communities receive the same complement of television broadcast stations (i.e., one channel line-up for all), then either associate all communities with the channel line-up "A" in the appropriate column below or leave the column blank. If you report any stations on a partially distant or partially permitted basis in the DSE Schedule, associate each relevant community with a subscriber group, designated by a number (based on your reporting from Part 9).<br>When reporting the carriage of television broadcast stations on a community-by-community basis, associate each community with a channel line-up designated by an alpha-letter(s) (based on your Space G reporting) and a subscriber group designated by a number (based on your reporting from Part 9 of the DSE Schedule) in the appropriate columns below. |       |            |            |                        |  |  |  |  |
| CITY OR TOWN                                                                                                    | STATE | CH LINE UP | SUB GRP#   |                        |  |  |  |  |
| BIG SPRING                                                                                                    | ТХ    |            |            | First                  |  |  |  |  |
| СОАНОМА                                                                                                    | ТХ    |            |            | Community              |  |  |  |  |
| HOWARD COUNTY                                                                                                    | ТХ    |            |            |                        |  |  |  |  |
|                                                                                                    |       |            |            |                        |  |  |  |  |
|                                                                                                    |       |            |            |                        |  |  |  |  |
|                                                                                                    |       |            |            | See instructions for   |  |  |  |  |
|                                                                                                    |       |            |            | additional information |  |  |  |  |
|                                                                                                    |       |            |            | on alphabetization.    |  |  |  |  |
|                                                                                                    |       |            |            |                        |  |  |  |  |
|                                                                                                    |       |            |            |                        |  |  |  |  |
|                                                                                                    |       |            |            | Add rows as necessary. |  |  |  |  |
|                                                                                                    |       |            |            | Add Tows as necessary. |  |  |  |  |
|                                                                                                    |       |            |            |                        |  |  |  |  |
|                                                                                                    |       |            |            |                        |  |  |  |  |
|                                                                                                    |       |            |            |                        |  |  |  |  |
|                                                                                                    |       |            |            |                        |  |  |  |  |
|                                                                                                    |       |            |            |                        |  |  |  |  |
|                                                                                                    |       |            |            |                        |  |  |  |  |
|                                                                                                    |       |            |            |                        |  |  |  |  |
|                                                                                                    |       |            |            |                        |  |  |  |  |
|                                                                                                    |       |            |            |                        |  |  |  |  |
|                                                                                                    |       |            |            |                        |  |  |  |  |
|                                                                                                    |       |            |            |                        |  |  |  |  |
|                                                                                                    |       |            |            |                        |  |  |  |  |
|                                                                                                    |       |            |            |                        |  |  |  |  |
|                                                                                                    |       |            |            |                        |  |  |  |  |
|                                                                                                    |       |            |            |                        |  |  |  |  |
|                                                                                                    |       |            |            |                        |  |  |  |  |
|                                                                                                    |       |            |            |                        |  |  |  |  |
|                                                                                                    |       |            |            |                        |  |  |  |  |
|                                                                                                    |       |            |            |                        |  |  |  |  |
|                                                                                                    |       |            |            |                        |  |  |  |  |
|                                                                                                    |       |            |            |                        |  |  |  |  |
|                                                                                                    |       |            |            |                        |  |  |  |  |
|                                                                                                    |       |            |            |                        |  |  |  |  |
|                                                                                                    |       |            |            |                        |  |  |  |  |
|                                                                                                    |       |            |            |                        |  |  |  |  |
|                                                                                                    |       |            |            |                        |  |  |  |  |
|                                                                                                    |       |            |            |                        |  |  |  |  |
|                                                                                                    |       |            |            |                        |  |  |  |  |
|                                                                                                    |       |            |            |                        |  |  |  |  |
|                                                                                                    |       |            |            |                        |  |  |  |  |

## ACCOUNTING PERIOD: 2021/2

|                                                       | LEGAL NAME OF OWNER OF CABL                                                                                                    | E SYSTEM:                                                                                                    |                                                                                                    |                                                                                                    |                                                                                                    |                                                                                                    | S                                                                                    | YSTEM IC |  |  |
|-------------------------------------------------------|----------------------------------------------------------------------------------------------------|----------------------------------------------------------------------------------------------------|----------------------------------------------------------------------------------------------------|----------------------------------------------------------------------------------------------------|----------------------------------------------------------------------------------------------------|----------------------------------------------------------------------------------------------------|--------------------------------------------------------------------------------------|----------|--|--|
| Name                                                  | CEQUEL COMMUNICAT                                                                                                    | TIONS LLC                                                                                                    |                                                                                                    |                                                                                                    |                                                                                                    |                                                                                                    |                                                                                      |          |  |  |
|                                                       |                                                                                                    |                                                                                                    |                                                                                                    |                                                                                                    |                                                                                                    |                                                                                                    |                                                                                      |          |  |  |
| E                                                     | SECONDARY TRANSMISSION<br>In General: The information in s                                                                                                    |                                                                                                    |                                                                                                    | -                                                                                                    | ry transmission                                                                                                    | service of th                                                                                           | ne cable                                                                             |          |  |  |
|                                                       | system, that is, the retransmission of television and radio broadcasts by your system to subscribers. Give information                                                                                                    |                                                                                                    |                                                                                                    |                                                                                                    |                                                                                                    |                                                                                                    |                                                                                      |          |  |  |
| Secondary                                             | about other services (including pay cable) in space F, not here. All the facts you state must be those existing on the                                                                                                    |                                                                                                    |                                                                                                    |                                                                                                    |                                                                                                    |                                                                                                    |                                                                                      |          |  |  |
| Transmission                                          | last day of the accounting period (June 30 or December 31, as the case may be).<br><b>Number of Subscribers:</b> Both blocks in space E call for the number of subscribers to the cable system, broken                                                                                                    |                                                                                                    |                                                                                                    |                                                                                                    |                                                                                                    |                                                                                                    |                                                                                      |          |  |  |
| Service: Sub-<br>scribers and                         |                                                                                                    | blocks in space E call for the number of subscribers to the cable system, broken transmission service. In general, you can compute the number of subscribers in                                                                                 |                                                                                                    |                                                                                                    |                                                                                                    |                                                                                                    |                                                                                      |          |  |  |
| Rates                                                 |                                                                                                    | bry by counting the number of billings in that category (the number of persons or organizations charged                                                                                                    |                                                                                                    |                                                                                                    |                                                                                                    |                                                                                                    |                                                                                      |          |  |  |
| nutoo                                                 | separately for the particular service at the rate indicated—not the number of sets receiving service).<br><b>Rate:</b> Give the standard rate charged for each category of service. Include both the amount of the charge and the unit in which it is generally billed. (Example: "\$20/mth"). Summarize any standard rate variations within a particular rate                                                                                                    |                                                                                                    |                                                                                                    |                                                                                                    |                                                                                                    |                                                                                                    |                                                                                      |          |  |  |
|                                                       |                                                                                                    |                                                                                                    |                                                                                                    |                                                                                                    |                                                                                                    |                                                                                                    |                                                                                      |          |  |  |
|                                                       |                                                                                                    |                                                                                                    |                                                                                                    |                                                                                                    |                                                                                                    |                                                                                                    |                                                                                      |          |  |  |
|                                                       | category, but do not include disc<br>Block 1: In the left-hand block                                                                                                    |                                                                                                    |                                                                                                    |                                                                                                    | condary transmis                                                                                                    | sion servic                                                                                             | e that cable                                                                         |          |  |  |
|                                                       | systems most commonly provide                                                                                                    |                                                                                                    |                                                                                                    |                                                                                                    |                                                                                                    |                                                                                                    |                                                                                      |          |  |  |
|                                                       | that applies to your system. <b>Not</b>                                                                                                    |                                                                                                    |                                                                                                    |                                                                                                    |                                                                                                    |                                                                                                    |                                                                                      |          |  |  |
|                                                       | categories, that person or entity                                                                                                    |                                                                                                    | -                                                                                                    |                                                                                                    | -                                                                                                    |                                                                                                    |                                                                                      |          |  |  |
|                                                       | subscriber who pays extra for ca                                                                                                    |                                                                                                    |                                                                                                    |                                                                                                    | d in the count ur                                                                                                    | der "Servio                                                                                             | e to the                                                                             |          |  |  |
|                                                       | first set" and would be counted o                                                                                                    |                                                                                                    |                                                                                                    |                                                                                                    | convice that are                                                                                                    | different fr                                                                                            | iom these                                                                            |          |  |  |
|                                                       | <b>Block 2:</b> If your cable system printed in block 1 (for example, t                                                                                                    |                                                                                                    |                                                                                                    |                                                                                                    |                                                                                                    |                                                                                                    |                                                                                      |          |  |  |
|                                                       |                                                                                                    |                                                                                                    |                                                                                                    |                                                                                                    |                                                                                                    |                                                                                                    |                                                                                      |          |  |  |
|                                                       | with the number of subscribers and rates, in the right-hand block. A two- or three-word description of the service is sufficient.                                                                                                    |                                                                                                    |                                                                                                    |                                                                                                    |                                                                                                    |                                                                                                    |                                                                                      |          |  |  |
|                                                       | BLO                                                                                                    | DCK 1                                                                                                    | -                                                                                                    |                                                                                                    |                                                                                                    | BLOC                                                                                                    |                                                                                      |          |  |  |
|                                                       | CATEGORY OF SERVICE                                                                                                    | NO. OF<br>SUBSCRIB                                                                                                    |                                                                                                    | САТ                                                                                                    | EGORY OF SE                                                                                                    |                                                                                                    | NO. OF<br>SUBSCRIBERS                                                                | RATE     |  |  |
|                                                       | Residential:                                                                                                    | SUBSCIUD                                                                                                    |                                                                                                    | UCA1                                                                                                    |                                                                                                    | WICL                                                                                                    | SUBSCITIBEITS                                                                        |          |  |  |
|                                                       | Service to first set                                                                                                    |                                                                                                    | 4,931 \$ 34.99                                                                                                    |                                                                                                    |                                                                                                    |                                                                                                    |                                                                                      |          |  |  |
|                                                       | Service to additional set(s)                                                                                                    |                                                                                                    | -, <b>,οο</b> ι φ ο <del>ι</del> ,οο                                                                                                    |                                                                                                    |                                                                                                    |                                                                                                    |                                                                                      |          |  |  |
|                                                       | • FM radio (if separate rate)                                                                                                    |                                                                                                    |                                                                                                    |                                                                                                    |                                                                                                    |                                                                                                    |                                                                                      |          |  |  |
|                                                       | Motel, hotel                                                                                                    |                                                                                                    |                                                                                                    |                                                                                                    |                                                                                                    |                                                                                                    |                                                                                      |          |  |  |
|                                                       | Commercial                                                                                                    |                                                                                                    | 179 \$ 45.95                                                                                                    |                                                                                                    |                                                                                                    |                                                                                                    |                                                                                      |          |  |  |
|                                                       | Converter                                                                                                    |                                                                                                    |                                                                                                    |                                                                                                    |                                                                                                    |                                                                                                    |                                                                                      |          |  |  |
|                                                       | Residential                                                                                                    |                                                                                                    |                                                                                                    |                                                                                                    |                                                                                                    |                                                                                                    |                                                                                      |          |  |  |
|                                                       | Non-residential                                                                                                    |                                                                                                    |                                                                                                    |                                                                                                    |                                                                                                    |                                                                                                    |                                                                                      |          |  |  |
|                                                       | * NOII-lesidellilai                                                                                                    |                                                                                                    |                                                                                                    |                                                                                                    |                                                                                                    |                                                                                                    |                                                                                      |          |  |  |
|                                                       | • Non-residential                                                                                                    |                                                                                                    |                                                                                                    |                                                                                                    |                                                                                                    |                                                                                                    |                                                                                      |          |  |  |
|                                                       | SERVICES OTHER THAN SEC                                                                                                    |                                                                                                    |                                                                                                    |                                                                                                    |                                                                                                    |                                                                                                    |                                                                                      |          |  |  |
| F                                                     | SERVICES OTHER THAN SEC<br>In General: Space F calls for ra                                                                                                    | te (not subscril                                                                                                    | ber) information with                                                                                                    | respect to a                                                                                                    |                                                                                                    |                                                                                                    |                                                                                      |          |  |  |
| F                                                     | SERVICES OTHER THAN SEC<br>In General: Space F calls for ra<br>not covered in space E, that is, t                                                                                                    | te (not subscril<br>hose services                                                                                                    | ber) information with that are not offered in                                                                                                    | respect to a<br>n combinati                                                                                                    | on with any seco                                                                                                    | ondary tran                                                                                             | smission                                                                             |          |  |  |
| •                                                     | SERVICES OTHER THAN SEC<br>In General: Space F calls for ra<br>not covered in space E, that is, t<br>service for a single fee. There an                                                                                                    | te (not subscril<br>hose services<br>re two exceptio                                                                                                    | ber) information with<br>that are not offered in<br>ons: you do not need                                                                                                    | respect to a<br>n combination<br>to give rate                                                                                                    | on with any seco<br>information con                                                                                                    | ondary trans<br>cerning (1)                                                                             | smission<br>services                                                                 |          |  |  |
| <b>F</b><br>Services<br>Other Than                    | SERVICES OTHER THAN SEC<br>In General: Space F calls for ra<br>not covered in space E, that is, t                                                                                                    | te (not subscril<br>hose services<br>re two exceptic<br>or facilities furr                                                                                                    | ber) information with<br>that are not offered in<br>ons: you do not need<br>nished to nonsubscril                                                                                                    | respect to a<br>n combination<br>to give rate<br>pers. Rate in                                                                                      | on with any seco<br>information con<br>nformation shou                                                                                       | ondary tran<br>cerning (1)<br>ld include b                                                              | smission<br>services<br>ooth the                                                     |          |  |  |
| Services<br>Other Than<br>Secondary                   | SERVICES OTHER THAN SEC<br>In General: Space F calls for ra<br>not covered in space E, that is, t<br>service for a single fee. There ar<br>furnished at cost or (2) services<br>amount of the charge and the ur<br>enter only the letters "PP" in the                                                                                                    | te (not subscril<br>hose services<br>re two exceptio<br>or facilities furr<br>hit in which it is<br>rate column.                                                                                                    | ber) information with<br>that are not offered in<br>ons: you do not need<br>hished to nonsubscrif<br>usually billed. If any                                                                                                    | respect to a<br>n combination<br>to give rate<br>pers. Rate in<br>rates are cl                                                                      | on with any seco<br>information con<br>nformation shou<br>harged on a vari                                                                   | ondary trans<br>cerning (1)<br>ld include b<br>able per-pr                                              | smission<br>services<br>ooth the                                                     |          |  |  |
| Services<br>Other Than<br>Secondary<br>Fransmissions: | SERVICES OTHER THAN SEC<br>In General: Space F calls for ra<br>not covered in space E, that is, t<br>service for a single fee. There ar<br>furnished at cost or (2) services<br>amount of the charge and the ur<br>enter only the letters "PP" in the<br>Block 1: Give the standard rai                                                                                                    | te (not subscril<br>hose services<br>re two exceptio<br>or facilities furn<br>hit in which it is<br>rate column.<br>te charged by t                                                                                                    | ber) information with<br>that are not offered in<br>ons: you do not need<br>hished to nonsubscrif<br>usually billed. If any<br>the cable system for                                                                                                    | respect to a<br>n combinati<br>to give rate<br>bers. Rate in<br>rates are cl<br>each of the                                                         | on with any seco<br>information con<br>nformation shou<br>harged on a vari<br>applicable servi                                               | ondary trans<br>cerning (1)<br>ld include b<br>able per-pr<br>ces listed.                               | smission<br>services<br>ooth the<br>ogram basis,                                     |          |  |  |
| Services<br>Other Than<br>Secondary                   | SERVICES OTHER THAN SEC<br>In General: Space F calls for ra<br>not covered in space E, that is, t<br>service for a single fee. There an<br>furnished at cost or (2) services<br>amount of the charge and the ur<br>enter only the letters "PP" in the<br>Block 1: Give the standard ra<br>Block 2: List any services that                                                                                                    | te (not subscril<br>hose services<br>re two exceptio<br>or facilities furr<br>hit in which it is<br>rate column.<br>te charged by t<br>t your cable sy                                                                                          | ber) information with<br>that are not offered in<br>ons: you do not need<br>hished to nonsubscrif<br>usually billed. If any<br>the cable system for<br>stem furnished or offe                                                                                                    | respect to a<br>n combination<br>to give rate<br>pers. Rate in<br>rates are cl<br>each of the<br>ered during                                        | on with any seco<br>information con<br>nformation shou<br>harged on a vari<br>applicable servi<br>the accounting                             | ondary trans<br>cerning (1)<br>ld include b<br>able per-pr<br>ces listed.<br>ceriod that                | smission<br>services<br>ooth the<br>ogram basis,<br>were not                         |          |  |  |
| Services<br>Other Than<br>Secondary<br>Fransmissions: | SERVICES OTHER THAN SEC<br>In General: Space F calls for ra<br>not covered in space E, that is, t<br>service for a single fee. There ar<br>furnished at cost or (2) services<br>amount of the charge and the ur<br>enter only the letters "PP" in the<br>Block 1: Give the standard rai                                                                                                    | te (not subscril<br>hose services<br>re two exceptio<br>or facilities furr<br>hit in which it is<br>rate column.<br>te charged by f<br>t your cable sy<br>separate charge                                                                       | ber) information with<br>that are not offered in<br>ons: you do not need<br>hished to nonsubscrif<br>usually billed. If any<br>the cable system for<br>stem furnished or offo<br>ge was made or estal                                                                                                    | respect to a<br>n combination<br>to give rate<br>pers. Rate in<br>rates are cl<br>each of the<br>ered during                                        | on with any seco<br>information con<br>nformation shou<br>harged on a vari<br>applicable servi<br>the accounting                             | ondary trans<br>cerning (1)<br>ld include b<br>able per-pr<br>ces listed.<br>ceriod that                | smission<br>services<br>ooth the<br>ogram basis,<br>were not                         |          |  |  |
| Services<br>Other Than<br>Secondary<br>Fransmissions: | SERVICES OTHER THAN SEC<br>In General: Space F calls for ra<br>not covered in space E, that is, t<br>service for a single fee. There are<br>furnished at cost or (2) services<br>amount of the charge and the ur<br>enter only the letters "PP" in the<br>Block 1: Give the standard rat<br>Block 2: List any services that<br>listed in block 1 and for which a                                                                                                    | te (not subscril<br>hose services<br>re two exceptio<br>or facilities furn<br>hit in which it is<br>rate column.<br>te charged by t<br>t your cable sy<br>separate charge<br>btion and inclue                                                   | ber) information with<br>that are not offered in<br>ons: you do not need<br>hished to nonsubscrif<br>usually billed. If any<br>the cable system for<br>stem furnished or offi-<br>ge was made or estal<br>de the rate for each.                                                                                                    | respect to a<br>n combination<br>to give rate<br>pers. Rate in<br>rates are cl<br>each of the<br>ered during                                        | on with any seco<br>information con<br>nformation shou<br>harged on a vari<br>applicable servi<br>the accounting                             | ondary trans<br>cerning (1)<br>ld include b<br>able per-pr<br>ces listed.<br>ceriod that                | smission<br>services<br>ooth the<br>ogram basis,<br>were not<br>form of a            |          |  |  |
| Services<br>Other Than<br>Secondary<br>Fransmissions: | SERVICES OTHER THAN SEC<br>In General: Space F calls for ra<br>not covered in space E, that is, t<br>service for a single fee. There are<br>furnished at cost or (2) services<br>amount of the charge and the ur<br>enter only the letters "PP" in the<br>Block 1: Give the standard rat<br>Block 2: List any services that<br>listed in block 1 and for which a                                                                                                    | te (not subscril<br>hose services<br>re two exceptio<br>or facilities furr<br>hit in which it is<br>rate column.<br>te charged by f<br>t your cable sy<br>separate charge                                                                       | ber) information with<br>that are not offered in<br>ons: you do not need<br>hished to nonsubscrif<br>usually billed. If any<br>the cable system for<br>stem furnished or offi-<br>ge was made or estal<br>de the rate for each.                                                                                                    | respect to a<br>n combinati<br>to give rate<br>bers. Rate i<br>rates are cl<br>each of the<br>ered during<br>blished. List                          | on with any seco<br>information con<br>nformation shou<br>harged on a vari<br>applicable servi<br>the accounting                             | ondary tran<br>cerning (1)<br>Id include b<br>able per-pr<br>ces listed.<br>period that<br>vices in the | smission<br>services<br>ooth the<br>ogram basis,<br>were not                         | RATE     |  |  |
| Services<br>Other Than<br>Secondary<br>Fransmissions: | SERVICES OTHER THAN SEC<br>In General: Space F calls for ra<br>not covered in space E, that is, t<br>service for a single fee. There ar<br>furnished at cost or (2) services<br>amount of the charge and the ur<br>enter only the letters "PP" in the<br>Block 1: Give the standard ra<br>Block 2: List any services that<br>listed in block 1 and for which a<br>brief (two- or three-word) descrip                                                                                                    | te (not subscril<br>hose services<br>re two exceptio<br>or facilities furn<br>hit in which it is<br>rate column.<br>te charged by t<br>tyour cable sy<br>separate charge<br>btion and inclus                                                    | ber) information with<br>that are not offered in<br>ons: you do not need<br>hished to nonsubscrif<br>usually billed. If any<br>the cable system for<br>stem furnished or offi-<br>ge was made or estal<br>de the rate for each.<br>CK 1                                                                                                    | respect to a<br>n combinati<br>to give rate<br>bers. Rate in<br>rates are cl<br>each of the<br>ered during<br>blished. List<br>RVICE                | on with any seco<br>information con<br>nformation shou<br>harged on a vari<br>applicable servi<br>the accounting<br>t these other ser        | ondary tran<br>cerning (1)<br>Id include b<br>able per-pr<br>ces listed.<br>period that<br>vices in the | smission<br>services<br>ooth the<br>ogram basis,<br>were not<br>form of a<br>BLOCK 2 | RATE     |  |  |
| Services<br>Other Than<br>Secondary<br>Fransmissions: | SERVICES OTHER THAN SEC<br>In General: Space F calls for ra<br>not covered in space E, that is, t<br>service for a single fee. There ar<br>furnished at cost or (2) services<br>amount of the charge and the ur<br>enter only the letters "PP" in the<br>Block 1: Give the standard ra<br>Block 2: List any services that<br>listed in block 1 and for which a<br>brief (two- or three-word) descrip<br>CATEGORY OF SERVICE<br>Continuing Services:<br>• Pay cable                                                                                                    | te (not subscril<br>hose services<br>re two exceptio<br>or facilities furn<br>hit in which it is<br>rate column.<br>te charged by t<br>tyour cable sy<br>separate charge<br>btion and inclus                                                    | ber) information with<br>that are not offered in<br>ons: you do not need<br>hished to nonsubscrit<br>usually billed. If any<br>the cable system for<br>stem furnished or offi-<br>ge was made or estal<br>de the rate for each.<br>CK 1<br>CATEGORY OF SE                                                                                                    | respect to a<br>n combinati<br>to give rate<br>bers. Rate in<br>rates are cl<br>each of the<br>ered during<br>blished. List<br>RVICE                | on with any seco<br>information con<br>nformation shou<br>harged on a vari<br>applicable servi<br>the accounting<br>t these other ser        | ondary tran<br>cerning (1)<br>Id include b<br>able per-pr<br>ces listed.<br>period that<br>vices in the | smission<br>services<br>ooth the<br>ogram basis,<br>were not<br>form of a<br>BLOCK 2 | RATE     |  |  |
| Services<br>Other Than<br>Secondary<br>Fransmissions: | SERVICES OTHER THAN SEC<br>In General: Space F calls for ra<br>not covered in space E, that is, t<br>service for a single fee. There ar<br>furnished at cost or (2) services<br>amount of the charge and the ur<br>enter only the letters "PP" in the<br>Block 1: Give the standard ra"<br>Block 2: List any services that<br>listed in block 1 and for which a<br>brief (two- or three-word) descrip<br>CATEGORY OF SERVICE<br>Continuing Services:                                                                                                    | te (not subscril<br>hose services<br>re two exceptio<br>or facilities furn<br>it in which it is<br>rate column.<br>te charged by t<br>t your cable sy<br>separate charge<br>otion and includ<br>BLO<br>RATE                                     | ber) information with<br>that are not offered in<br>ons: you do not need<br>hished to nonsubscrit<br>usually billed. If any<br>the cable system for offi-<br>ge was made or estal<br>de the rate for each.<br>CK 1<br>CATEGORY OF SE<br>Installation: Non-ref                                                                                                    | respect to a<br>n combinati<br>to give rate<br>bers. Rate in<br>rates are cl<br>each of the<br>ered during<br>blished. List<br>RVICE                | on with any seco<br>information con<br>nformation shou<br>harged on a vari<br>applicable servi<br>the accounting<br>t these other ser        | ondary tran<br>cerning (1)<br>Id include b<br>able per-pr<br>ces listed.<br>period that<br>vices in the | smission<br>services<br>ooth the<br>ogram basis,<br>were not<br>form of a<br>BLOCK 2 | RATE     |  |  |
| Services<br>Other Than<br>Secondary<br>Fransmissions: | SERVICES OTHER THAN SEC<br>In General: Space F calls for ra<br>not covered in space E, that is, t<br>service for a single fee. There ar<br>furnished at cost or (2) services<br>amount of the charge and the ur<br>enter only the letters "PP" in the<br>Block 1: Give the standard ra<br>Block 2: List any services that<br>listed in block 1 and for which a<br>brief (two- or three-word) descrip<br>CATEGORY OF SERVICE<br>Continuing Services:<br>• Pay cable                                                                                                    | te (not subscril<br>hose services<br>re two exceptio<br>or facilities furr<br>hit in which it is<br>rate column.<br>te charged by t<br>t your cable sy<br>separate charg<br>btion and includ<br>BLO<br>RATE<br>\$ 17.00                         | ber) information with<br>that are not offered in<br>ons: you do not need<br>hished to nonsubscrit<br>usually billed. If any<br>the cable system for<br>stem furnished or off-<br>ge was made or estal<br>de the rate for each.<br>CK 1<br>CATEGORY OF SE<br>Installation: Non-re<br>• Motel, hotel                                                                                                    | respect to a<br>n combinati<br>to give rate<br>bers. Rate in<br>rates are cl<br>each of the<br>ered during<br>blished. List<br>RVICE                | on with any seco<br>information con<br>nformation shou<br>harged on a vari<br>applicable servi<br>the accounting<br>t these other ser        | ondary tran<br>cerning (1)<br>Id include b<br>able per-pr<br>ces listed.<br>period that<br>vices in the | smission<br>services<br>ooth the<br>ogram basis,<br>were not<br>form of a<br>BLOCK 2 | RATE     |  |  |
| Services<br>Other Than<br>Secondary<br>Fransmissions: | SERVICES OTHER THAN SEC<br>In General: Space F calls for ra<br>not covered in space E, that is, t<br>service for a single fee. There al<br>furnished at cost or (2) services<br>amount of the charge and the ur<br>enter only the letters "PP" in the<br>Block 1: Give the standard ra<br>Block 2: List any services that<br>listed in block 1 and for which a<br>brief (two- or three-word) descrip<br>CATEGORY OF SERVICE<br>Continuing Services:<br>• Pay cable<br>• Pay cable—add'I channel                                                                                                    | te (not subscril<br>hose services<br>re two exceptio<br>or facilities furr<br>hit in which it is<br>rate column.<br>te charged by t<br>t your cable sy<br>separate charg<br>btion and includ<br>BLO<br>RATE<br>\$ 17.00                         | ber) information with<br>that are not offered in<br>ons: you do not need<br>hished to nonsubscrit<br>usually billed. If any<br>the cable system for<br>stem furnished or offer<br>ge was made or estal<br>de the rate for each.<br>CK 1<br>CATEGORY OF SE<br>Installation: Non-re<br>• Motel, hotel<br>• Commercial                                                                                                    | respect to a<br>n combinati<br>to give rate<br>bers. Rate in<br>rates are cl<br>each of the<br>ered during<br>blished. List<br>RVICE<br>esidential  | on with any seco<br>information con<br>nformation shou<br>harged on a vari<br>applicable servi<br>the accounting<br>t these other ser        | ondary tran<br>cerning (1)<br>Id include b<br>able per-pr<br>ces listed.<br>period that<br>vices in the | smission<br>services<br>ooth the<br>ogram basis,<br>were not<br>form of a<br>BLOCK 2 | RATE     |  |  |
| Services<br>Other Than<br>Secondary<br>Fransmissions: | SERVICES OTHER THAN SEC<br>In General: Space F calls for ra<br>not covered in space E, that is, t<br>service for a single fee. There at<br>furnished at cost or (2) services<br>amount of the charge and the ur<br>enter only the letters "PP" in the<br>Block 1: Give the standard ra<br>Block 2: List any services that<br>listed in block 1 and for which a<br>brief (two- or three-word) descrip<br>CATEGORY OF SERVICE<br>Continuing Services:<br>• Pay cable<br>• Pay cable<br>• Fire protection                                                                                                    | te (not subscril<br>hose services<br>re two exceptio<br>or facilities furr<br>hit in which it is<br>rate column.<br>te charged by t<br>t your cable sy<br>separate charg<br>btion and includ<br>BLO<br>RATE<br>\$ 17.00                         | ber) information with<br>that are not offered in<br>ons: you do not need<br>hished to nonsubscrift<br>usually billed. If any<br>the cable system for<br>stem furnished or offi-<br>ge was made or estal<br>de the rate for each.<br>CK 1<br>CATEGORY OF SE<br>Installation: Non-re-<br>• Motel, hotel<br>• Commercial<br>• Pay cable                                                                                                    | respect to a<br>n combinati<br>to give rate<br>bers. Rate in<br>rates are cl<br>each of the<br>ered during<br>blished. List<br>RVICE<br>esidential  | on with any seco<br>information con<br>nformation shou<br>harged on a vari<br>applicable servi<br>the accounting<br>t these other ser        | ondary tran<br>cerning (1)<br>Id include b<br>able per-pr<br>ces listed.<br>period that<br>vices in the | smission<br>services<br>ooth the<br>ogram basis,<br>were not<br>form of a<br>BLOCK 2 | RATE     |  |  |
| Services<br>Other Than<br>Secondary<br>Fransmissions: | SERVICES OTHER THAN SEC<br>In General: Space F calls for ra<br>not covered in space E, that is, t<br>service for a single fee. There ar<br>furnished at cost or (2) services<br>amount of the charge and the ur<br>enter only the letters "PP" in the<br>Block 1: Give the standard ra<br>Block 2: List any services that<br>listed in block 1 and for which a<br>brief (two- or three-word) descrip<br>CATEGORY OF SERVICE<br>Continuing Services:<br>• Pay cable<br>• Pay cable<br>• Pay cable<br>• Fire protection<br>• Burglar protection<br>Installation: Residential<br>• First set                                                                        | te (not subscril<br>hose services<br>re two exceptio<br>or facilities furn<br>hit in which it is<br>rate column.<br>te charged by t<br>tyour cable sy<br>separate charge<br>otion and includ<br>BLO<br>RATE<br>\$ 17.00<br>\$ 19.00<br>\$ 99.00 | ber) information with<br>that are not offered in<br>ons: you do not need<br>hished to nonsubscrift<br>usually billed. If any<br>the cable system for<br>stem furnished or offi-<br>ge was made or estal<br>de the rate for each.<br>CK 1<br>CATEGORY OF SE<br>Installation: Non-ref<br>• Motel, hotel<br>• Commercial<br>• Pay cable<br>• Pay cable-add'l                                                                                              | respect to a<br>n combinati<br>to give rate<br>pers. Rate in<br>rates are cl<br>each of the<br>ered during<br>polished. List<br>RVICE<br>esidential | on with any seco<br>information con<br>nformation shou<br>harged on a vari<br>applicable servi<br>the accounting<br>t these other ser        | ondary tran<br>cerning (1)<br>Id include b<br>able per-pr<br>ces listed.<br>period that<br>vices in the | smission<br>services<br>ooth the<br>ogram basis,<br>were not<br>form of a<br>BLOCK 2 | RATE     |  |  |
| Services<br>Other Than<br>Secondary<br>Fransmissions: | SERVICES OTHER THAN SEC<br>In General: Space F calls for ra<br>not covered in space E, that is, t<br>service for a single fee. There ar<br>furnished at cost or (2) services<br>amount of the charge and the ur<br>enter only the letters "PP" in the<br>Block 1: Give the standard ra<br>Block 2: List any services that<br>listed in block 1 and for which a<br>brief (two- or three-word) descrip<br>CATEGORY OF SERVICE<br>Continuing Services:<br>• Pay cable<br>• Pay cable<br>• Pay cable<br>• Fire protection<br>• Burglar protection<br>Installation: Residential<br>• First set<br>• Additional set(s)                                                 | te (not subscril<br>hose services<br>re two exceptio<br>or facilities furn<br>hit in which it is<br>rate column.<br>te charged by t<br>t your cable sy<br>separate charge<br>btion and inclue<br>BLO<br>RATE<br>\$ 17.00<br>\$ 19.00            | ber) information with<br>that are not offered in<br>ons: you do not need<br>hished to nonsubscrift<br>usually billed. If any<br>the cable system for<br>stem furnished or offi-<br>ge was made or estal<br>de the rate for each.<br>CK 1<br>CATEGORY OF SE<br>Installation: Non-re-<br>• Motel, hotel<br>• Commercial<br>• Pay cable<br>• Pay cable<br>• Pay cable-add'l<br>• Fire protection<br>• Burglar protectic<br>Other services:                | respect to a<br>n combinati<br>to give rate<br>pers. Rate in<br>rates are cl<br>each of the<br>ered during<br>polished. List<br>RVICE<br>esidential | on with any seco<br>information con<br>nformation shou<br>harged on a vari<br>applicable servit<br>the accounting<br>these other ser<br>RATE | ondary tran<br>cerning (1)<br>Id include b<br>able per-pr<br>ces listed.<br>period that<br>vices in the | smission<br>services<br>ooth the<br>ogram basis,<br>were not<br>form of a<br>BLOCK 2 | RATE     |  |  |
| Services<br>Other Than<br>Secondary<br>Fransmissions: | SERVICES OTHER THAN SEC<br>In General: Space F calls for ra<br>not covered in space E, that is, t<br>service for a single fee. There ar<br>furnished at cost or (2) services<br>amount of the charge and the ur<br>enter only the letters "PP" in the<br>Block 1: Give the standard ra<br>Block 2: List any services that<br>listed in block 1 and for which a<br>brief (two- or three-word) descrip<br>CATEGORY OF SERVICE<br>Continuing Services:<br>• Pay cable<br>• Pay cable<br>• Pay cable<br>• Pay cable<br>• Fire protection<br>• Burglar protection<br>Installation: Residential<br>• First set<br>• Additional set(s)<br>• FM radio (if separate rate) | te (not subscril<br>hose services<br>re two exceptio<br>or facilities furn<br>hit in which it is<br>rate column.<br>te charged by t<br>tyour cable sy<br>separate charge<br>otion and includ<br>BLO<br>RATE<br>\$ 17.00<br>\$ 19.00<br>\$ 99.00 | ber) information with<br>that are not offered in<br>ons: you do not need<br>hished to nonsubscrift<br>usually billed. If any<br>the cable system for<br>stem furnished or offi-<br>ge was made or estal<br>de the rate for each.<br>CK 1<br>CATEGORY OF SE<br>Installation: Non-re-<br>• Motel, hotel<br>• Commercial<br>• Pay cable<br>• Pay cable<br>• Pay cable-add'I<br>• Fire protection<br>• Burglar protectic<br>Other services:<br>• Reconnect | respect to a<br>n combinati<br>to give rate<br>pers. Rate in<br>rates are cl<br>each of the<br>ered during<br>polished. List<br>RVICE<br>esidential | on with any seco<br>information con<br>nformation shou<br>harged on a vari<br>applicable servi<br>the accounting<br>t these other ser        | ondary tran<br>cerning (1)<br>Id include b<br>able per-pr<br>ces listed.<br>period that<br>vices in the | smission<br>services<br>ooth the<br>ogram basis,<br>were not<br>form of a<br>BLOCK 2 | RATE     |  |  |
| Services<br>Other Than<br>Secondary<br>Fransmissions: | SERVICES OTHER THAN SEC<br>In General: Space F calls for ra<br>not covered in space E, that is, t<br>service for a single fee. There ar<br>furnished at cost or (2) services<br>amount of the charge and the ur<br>enter only the letters "PP" in the<br>Block 1: Give the standard ra<br>Block 2: List any services that<br>listed in block 1 and for which a<br>brief (two- or three-word) descrip<br>CATEGORY OF SERVICE<br>Continuing Services:<br>• Pay cable<br>• Pay cable<br>• Pay cable<br>• Fire protection<br>• Burglar protection<br>Installation: Residential<br>• First set<br>• Additional set(s)                                                 | te (not subscril<br>hose services<br>re two exceptio<br>or facilities furn<br>hit in which it is<br>rate column.<br>te charged by t<br>tyour cable sy<br>separate charge<br>otion and includ<br>BLO<br>RATE<br>\$ 17.00<br>\$ 19.00<br>\$ 99.00 | ber) information with<br>that are not offered in<br>ons: you do not need<br>hished to nonsubscrift<br>usually billed. If any<br>the cable system for<br>stem furnished or offi-<br>ge was made or estal<br>de the rate for each.<br>CK 1<br>CATEGORY OF SE<br>Installation: Non-re-<br>• Motel, hotel<br>• Commercial<br>• Pay cable<br>• Pay cable<br>• Pay cable-add'l<br>• Fire protection<br>• Burglar protectic<br>Other services:                | respect to a<br>n combinati<br>to give rate<br>pers. Rate in<br>rates are cl<br>each of the<br>ered during<br>polished. List<br>RVICE<br>esidential | on with any seco<br>information con<br>nformation shou<br>harged on a vari<br>applicable servi-<br>the accounting<br>these other ser<br>RATE | ondary tran<br>cerning (1)<br>ld include b<br>able per-pr<br>ces listed.<br>period that<br>vices in the | smission<br>services<br>ooth the<br>ogram basis,<br>were not<br>form of a<br>BLOCK 2 | RATE     |  |  |
| Services<br>Other Than<br>Secondary<br>Fransmissions: | SERVICES OTHER THAN SEC<br>In General: Space F calls for ra<br>not covered in space E, that is, t<br>service for a single fee. There ar<br>furnished at cost or (2) services<br>amount of the charge and the ur<br>enter only the letters "PP" in the<br>Block 1: Give the standard ra<br>Block 2: List any services that<br>listed in block 1 and for which a<br>brief (two- or three-word) descrip<br>CATEGORY OF SERVICE<br>Continuing Services:<br>• Pay cable<br>• Pay cable<br>• Pay cable<br>• Pay cable<br>• Fire protection<br>• Burglar protection<br>Installation: Residential<br>• First set<br>• Additional set(s)<br>• FM radio (if separate rate) | te (not subscril<br>hose services<br>re two exceptio<br>or facilities furn<br>hit in which it is<br>rate column.<br>te charged by t<br>tyour cable sy<br>separate charge<br>otion and includ<br>BLO<br>RATE<br>\$ 17.00<br>\$ 19.00<br>\$ 99.00 | ber) information with<br>that are not offered in<br>ons: you do not need<br>hished to nonsubscrift<br>usually billed. If any<br>the cable system for<br>stem furnished or offi-<br>ge was made or estal<br>de the rate for each.<br>CK 1<br>CATEGORY OF SE<br>Installation: Non-re-<br>• Motel, hotel<br>• Commercial<br>• Pay cable<br>• Pay cable<br>• Pay cable-add'I<br>• Fire protection<br>• Burglar protectic<br>Other services:<br>• Reconnect | respect to a<br>n combinati<br>to give rate<br>bers. Rate in<br>rates are cl<br>each of the<br>ered during<br>plished. List<br>RVICE<br>sidential   | on with any seco<br>information con<br>nformation shou<br>harged on a vari<br>applicable servit<br>the accounting<br>these other ser         | ondary tran<br>cerning (1)<br>ld include b<br>able per-pr<br>ces listed.<br>period that<br>vices in the | smission<br>services<br>ooth the<br>ogram basis,<br>were not<br>form of a<br>BLOCK 2 | RATE     |  |  |

#### /2

|                                                                       | WNER OF CABLE SY      |                 |                   |                      | SYSTEM ID#<br>008045                                                   | Namo                                       |
|-----------------------------------------------------------------------|-----------------------|-----------------|-------------------|----------------------|------------------------------------------------------------------------|--------------------------------------------|
| PRIMARY TRANSMI                                                       |                       |                 |                   |                      |                                                                        |                                            |
|                                                                       |                       |                 | ation (including  | translator stations  | and low power television stations)                                     |                                            |
|                                                                       |                       |                 |                   |                      | l only on a part-time basis unde                                       | G                                          |
|                                                                       |                       |                 |                   |                      | ain network programs [section                                          | Brimony                                    |
| substitute program                                                    |                       |                 |                   | 1(e)(2) and (4))]; a | and (2) certain stations carried on                                    | Primary<br>Transmitters                    |
| Substitute Basi                                                       | s Stations: With      | respect to any  | distant stations  | s carried by your c  | able system on a substitute prograr                                    | Television                                 |
| <ul> <li>basis under specifc</li> <li>Do not list the stat</li> </ul> |                       |                 |                   | e Special Stateme    | ent and Program Log)—if th                                             |                                            |
|                                                                       | ed only on a subs     |                 |                   |                      |                                                                        |                                            |
|                                                                       |                       |                 |                   |                      | tute basis and also on some othe<br>f the general instructions locate  |                                            |
| in the paper SA3                                                      |                       | oian Do not r   | enert erigination |                      | a such as LIDO. ESDN. ata. Idantif                                     |                                            |
|                                                                       |                       |                 |                   |                      | s such as HBO, ESPN, etc. Identif<br>tion. For example, report mult    |                                            |
| cast stream as "WE                                                    |                       |                 |                   |                      | n stream separately; for exampl                                        |                                            |
| WETA-simulcast).<br>Column 2: Give                                    | the channel num       | ber the FCC h   | as assigned to    | the television stati | on for broadcasting over-the-air i                                     |                                            |
| its community of lice                                                 | ense. For example     | e, WRC is Ch    |                   |                      | may be different from the channe                                       |                                            |
| on which your cable                                                   |                       |                 | ation is a netwo  | rk station an inde   | ependent station, or a noncommerci                                     |                                            |
|                                                                       |                       |                 |                   |                      | ast), "I" (for independent), "I-N                                      |                                            |
| (for independent mu                                                   | ılticast), "E" (for n | oncommercia     | l educational), c | r "E-M" (for nonco   | ommercial educational multicast                                        |                                            |
| For the meaning of<br>Column 4: If the                                |                       |                 |                   |                      | ne paper SA3 form<br>es". If not, enter "No". For an e>                |                                            |
| planation of local se                                                 | rvice area, see p     | age (v) of the  | general instruct  | ions located in the  | e paper SA3 form                                                       |                                            |
|                                                                       |                       |                 |                   |                      | stating the basis on which yoι<br>tering "LAC" if your cable syste     |                                            |
| carried the distant s                                                 | tation on a part-ti   | me basis beca   | ause of lack of a | ctivated channel of  | capacity                                                               |                                            |
|                                                                       |                       |                 |                   |                      | payment because it is the subje                                        |                                            |
|                                                                       |                       |                 |                   |                      | stem or an association representin<br>ry transmitter, enter the design |                                            |
| tion "E" (exempt). F                                                  | or simulcasts, als    | o enter "E". If | you carried the   | channel on any of    | her basis, enter "O." For a furthe                                     |                                            |
|                                                                       |                       |                 |                   |                      | d in the paper SA3 form<br>/ to which the station is licensed by th    |                                            |
|                                                                       |                       |                 |                   |                      | which the station is identife                                          |                                            |
| Note: If you are util                                                 | zing multiple cha     | nnel line-ups,  | use a separate    | space G for each     | channel line-up.                                                       |                                            |
|                                                                       |                       | CHANN           | EL LINE-UP        | AA                   |                                                                        | 1                                          |
| 1. CALL                                                               | 2. B'CAST             | 3. TYPE         | 4. DISTANT?       | 5. BASIS OF          | 6. LOCATION OF STATION                                                 | 1                                          |
| SIGN                                                                  | CHANNEL               | OF              | (Yes or No)       | CARRIAGE             |                                                                        |                                            |
|                                                                       | NUMBER                | STATION         |                   | (If Distant)         |                                                                        | 1                                          |
| KMDF-1                                                                | 30                    | I               | No                |                      | MIDLAND, TX                                                            |                                            |
| KMDF-2                                                                | 30.2                  | I               | No                |                      | MIDLAND, TX                                                            |                                            |
| KMID-1                                                                | 2                     | N               | No                |                      | MIDLAND, TX                                                            |                                            |
| KMID-2                                                                | 2.2                   | I-M             | No                |                      | MIDLAND, TX                                                            |                                            |
| KMID-4                                                                | 2.4                   | I-M             | No                |                      | MIDLAND, TX                                                            |                                            |
|                                                                       | <u>د.</u>             |                 |                   |                      |                                                                        |                                            |
| KMID-HD1                                                              |                       | N-M             | No                |                      | MIDLAND, TX                                                            |                                            |
| KMLM-1                                                                | 42                    | <b>I</b>        | No                |                      | ODESSA, TX                                                             |                                            |
| KOSA-1                                                                | 7                     | N               | No                |                      | ODESSA, TX                                                             | See instructions for                       |
| KOSA-2                                                                | 7.2                   | I-M             | No                |                      | ODESSA, TX                                                             | additional informat<br>on alphabetization. |
| KOSA-3                                                                | 7.3                   | I-M             | No                |                      | ODESSA, TX                                                             | on aiphabetization.                        |
| KOSA-HD1                                                              | 7                     | N-M             | No                |                      | ODESSA, TX                                                             | 1                                          |
| KOSA-HD2                                                              | 7.2                   | I-M             | No                |                      | ODESSA, TX                                                             |                                            |
|                                                                       | 36                    | E               |                   | <b>^</b>             |                                                                        |                                            |
| KPBT-1                                                                |                       |                 | Yes               | 0                    | ODESSA, TX                                                             |                                            |
| KPBT-2                                                                | 36.2                  | E-M             | Yes               | 0                    | ODESSA, TX                                                             |                                            |
| KPBT-HD1                                                              | 36                    | E-M             | Yes               | E                    | ODESSA, TX                                                             |                                            |
| KPEJ-1                                                                | 24                    | I               | No                |                      | ODESSA, TX                                                             |                                            |
| KPEJ-2                                                                | 24.2                  | I-M             | No                |                      | ODESSA, TX                                                             | n                                          |
| KPEJ-HD1                                                              | 24                    | I-M             | No                |                      | ODESSA, TX                                                             | ]                                          |
| KTLE-5                                                                | 7.5                   | I               | No                | Ι                    | ODESSA, TX                                                             |                                            |
| KTLE-HD5                                                              | 7.5                   | I-M             | No                | 1                    | ODESSA, TX                                                             |                                            |
| KUPB-1                                                                | 18                    |                 | No                | 1                    |                                                                        | n<br>I                                     |
|                                                                       |                       | 1 1 1 1         |                   |                      | MIDLAND, TX                                                            | n                                          |
| KUPB-HD1                                                              | 18                    | I-M             | No                |                      | MIDLAND, TX                                                            |                                            |
| KWES-1                                                                | 9                     | N               | No                |                      | ODESSA, TX                                                             | n                                          |
| KWES-HD1                                                              | 9                     | N-M             | No                |                      | ODESSA, TX                                                             |                                            |
| KWWT-1                                                                | 30                    | I               | No                |                      | ODESSA, TX                                                             |                                            |
|                                                                       |                       | I               |                   | 1                    | 1                                                                      | 1                                          |
| KWWT-2                                                                | 30.2                  | I-M             | No                |                      | ODESSA, TX                                                             |                                            |
| KWWT-2<br>KWWT-3                                                      |                       | I-M<br>I-M      | No<br>No          |                      |                                                                        |                                            |
|                                                                       | 30.2<br>30.3<br>30.4  |                 |                   |                      | ODESSA, TX<br>ODESSA, TX<br>ODESSA, TX                                 |                                            |

I-M

I-M

30.4

30.3

No

No

ODESSA, TX

ODESSA, TX

KWWT-4

KWWT-HD4

|                                        | LEGAL NAME OF (                                                                                                    |          | E OVOTE |                     |                  |           |          |     | SYSTEM ID#          |  |
|----------------------------------------|----------------------------------------------------------------------------------------------------|----------|---------|---------------------|------------------|-----------|----------|-----|---------------------|--|
| Name                                   | CEQUEL CO                                                                                                    |          |         |                     |                  |           |          |     | 008045              |  |
|                                        |                                                                                                    |          | 681011  |                     |                  |           |          |     | 00043               |  |
| H<br>Primary<br>Transmitters:<br>Radio | <ul> <li>PRIMARY TRANSMITTERS: RADIO</li> <li>In General: List every radio station carried on a separate and discrete basis and list those FM stations carried on an all-band basis whose signals were "generally receivable" by your cable system during the accounting period.</li> <li>Special Instructions Concerning All-Band FM Carriage: Under Copyright Office regulations, an FM signal is generally receivable if (1) it is carried by the system whenever it is received at the system's headend, and (2) it can be expected, on the basis of monitoring, to be received at the headend, with the system's FM antenna, during certain stated intervals. For detailed information about the the Copyright Office regulations on this point, see page (vi) of the general instructions located in the paper SA3 form.</li> <li>Column 1: Identify the call sign of each station carried.</li> <li>Column 2: State whether the station is AM or FM.</li> <li>Column 3: If the radio station's signal was electronically processed by the cable system as a separate and discrete signal, indicate this by placing a check mark in the "S/D" column.</li> <li>Column 4: Give the station's location (the community to which the station is licensed by the FCC or, in the case of Mexican or Canadian stations, if any, the community with which the station is identified).</li> </ul> |          |         |                     |                  |           |          |     |                     |  |
|                                        |                                                                                                    |          |         |                     |                  |           |          |     |                     |  |
|                                        | CALL SIGN                                                                                                    | AM or FM | S/D     | LOCATION OF STATION |                  | CALL SIGN | AM or FM | S/D | LOCATION OF STATION |  |
|                                        |                                                                                                    |          |         |                     |                  |           |          |     |                     |  |
|                                        |                                                                                                    |          |         |                     | $\left  \right $ |           |          |     |                     |  |
|                                        |                                                                                                    |          |         |                     |                  |           |          |     |                     |  |
|                                        |                                                                                                    |          |         |                     |                  | ·         |          |     |                     |  |
|                                        |                                                                                                    |          |         |                     |                  |           |          |     |                     |  |
|                                        |                                                                                                    |          |         |                     |                  |           |          |     |                     |  |
|                                        |                                                                                                    |          |         |                     |                  |           |          |     |                     |  |
|                                        |                                                                                                    |          |         |                     |                  |           |          |     |                     |  |
|                                        |                                                                                                    |          |         |                     |                  |           |          |     |                     |  |
|                                        |                                                                                                    |          |         |                     |                  |           |          |     |                     |  |
|                                        |                                                                                                    |          |         |                     |                  |           |          |     |                     |  |
|                                        |                                                                                                    |          |         |                     |                  |           |          |     |                     |  |
|                                        |                                                                                                    |          |         |                     |                  |           |          |     |                     |  |
|                                        |                                                                                                    |          |         |                     |                  |           |          |     |                     |  |
|                                        |                                                                                                    |          |         |                     |                  |           |          |     |                     |  |
|                                        |                                                                                                    |          |         |                     |                  |           |          |     |                     |  |
|                                        |                                                                                                    |          |         |                     |                  |           |          |     |                     |  |
|                                        |                                                                                                    |          |         |                     |                  | ,         |          |     |                     |  |
|                                        |                                                                                                    |          |         | +                   |                  |           |          |     |                     |  |
|                                        |                                                                                                    |          |         |                     |                  |           |          |     |                     |  |
|                                        |                                                                                                    |          |         |                     |                  |           |          |     |                     |  |
|                                        |                                                                                                    |          |         |                     |                  |           |          |     |                     |  |
|                                        |                                                                                                    |          |         |                     |                  |           |          |     |                     |  |
|                                        |                                                                                                    |          |         |                     |                  |           |          |     |                     |  |
|                                        |                                                                                                    |          |         |                     |                  |           |          |     |                     |  |
|                                        |                                                                                                    |          |         |                     |                  |           |          |     |                     |  |
|                                        |                                                                                                    |          |         |                     |                  |           |          |     |                     |  |
|                                        |                                                                                                    |          |         |                     |                  |           |          |     |                     |  |
|                                        |                                                                                                    |          |         |                     |                  | ·         |          |     |                     |  |
|                                        |                                                                                                    |          |         |                     |                  |           |          |     |                     |  |
|                                        |                                                                                                    |          |         |                     |                  |           |          |     |                     |  |
|                                        |                                                                                                    |          |         | +                   |                  |           |          |     |                     |  |
|                                        |                                                                                                    |          |         |                     |                  |           |          |     |                     |  |
|                                        |                                                                                                    |          |         |                     |                  |           |          |     |                     |  |
|                                        |                                                                                                    |          |         |                     |                  |           |          |     |                     |  |
|                                        |                                                                                                    |          |         |                     |                  |           |          |     |                     |  |
|                                        |                                                                                                    |          |         |                     |                  |           |          |     |                     |  |
|                                        |                                                                                                    |          |         |                     |                  |           |          |     |                     |  |
|                                        |                                                                                                    |          |         |                     |                  |           |          |     |                     |  |
|                                        |                                                                                                    |          |         |                     | IJ               |           |          |     |                     |  |
|                                        |                                                                                                    |          |         |                     |                  |           |          |     |                     |  |

| LEGAL NAME OF OWNER OF O                                                                                                    |                                                                                                    |                                                                                                    |                                                                                                    |                                                                                                    |                                                                                                    | S                                                                                                    | VSTEM ID#<br>008045 | Name                     |
|----------------------------------------------------------------------------------------------------|----------------------------------------------------------------------------------------------------|----------------------------------------------------------------------------------------------------|----------------------------------------------------------------------------------------------------|----------------------------------------------------------------------------------------------------|----------------------------------------------------------------------------------------------------|----------------------------------------------------------------------------------------------------|---------------------|--------------------------|
|                                                                                                    |                                                                                                    |                                                                                                    |                                                                                                    |                                                                                                    |                                                                                                    |                                                                                                    | 500045              |                          |
| SUBSTITUTE CARRIAGE<br>In General: In space I, identi<br>substitute basis during the ac<br>explanation of the programm                                                                                                    | fy every nor<br>counting pe                                                                                                    | nnetwork televis<br>eriod, under spe                                                                                                    | ion program broadcast by a<br>cific present and former FC                                                                                                    | distant statio<br>C rules, regul                                                                                                    | ations, or autho                                                                                                    | rizations. I                                                                                                    | For a further       | Substitute               |
| 1. SPECIAL STATEMENT                                                                                                    |                                                                                                    |                                                                                                    |                                                                                                    | e general Inst                                                                                                    | uctions located                                                                                                    | in the pap                                                                                                    | er SA3 form.        | Carriage:                |
| During the accounting per                                                                                                    | od, did you                                                                                                    |                                                                                                    |                                                                                                    | s, any nonne                                                                                                    | twork televisio                                                                                                    |                                                                                                    |                     | Special<br>Statement and |
| broadcast by a distant stat                                                                                                    |                                                                                                    |                                                                                                    |                                                                                                    |                                                                                                    |                                                                                                    |                                                                                                    | XNo                 | Program Log              |
| Note: If your answer is "No'<br>log in block 2.                                                                                                    | , leave the                                                                                                    | rest of this pag                                                                                                    | e blank. If your answer is "                                                                                                    | res," you mi                                                                                                    | ust complete th                                                                                                    | ie program                                                                                                    | 1                   |                          |
| period, was broadcast by a<br>under certain FCC rules, re-<br>SA3 form for futher informat<br>titles, for example, "I Love L<br>Column 2: If the program<br>Column 3: Give the call s<br>Column 4: Give the broat<br>the case of Mexican or Can<br>Column 5: Give the mon<br>first. Example: for May 7 giv<br>Column 6: State the time<br>to the nearest five minutes.<br>stated as "6:00–6:30 p.m." | ce, please a<br>of every no<br>distant stat<br>gulations, o<br>tion. Do no<br>ucy" or "NE<br>n was broad<br>sign of the s<br>dcast static<br>th and day<br>re "5/7."<br>se when the<br>Example: a<br>er "R" if the<br>nd regulatio<br>ogramming | attach additiona<br>nnetwork televi<br>ion and that yo<br>r authorizationa<br>t use general of<br>A Basketball:<br>dcast live, enter<br>station broadca<br>on's location (the<br>ons, if any, the<br>when your syster<br>a substitute pro-<br>a program carrie<br>listed program<br>ons in effect du | al pages.<br>sion program (substitute p<br>ur cable system substitute<br>s. See page (vi) of the gen<br>ategories like "movies", or<br>76ers vs. Bulls."<br>"Yes." Otherwise enter "N<br>sting the substitute progra<br>e community to which the<br>community with which the<br>tem carried the substitute p<br>gram was carried by your of<br>ed by a system from 6:01:1<br>was substituted for progra<br>ring the accounting period | rogram) that,<br>d for the prog<br>eral instruction<br>"basketball".<br>o."<br>m.<br>station is licer<br>station is licer<br>brogram. User<br>able system<br>5 p.m. to 6:2<br>mming that y<br>enter the left | during the acc<br>ramming of an<br>ons located in t<br>List specific p<br>nsed by the FO<br>tified).<br>I List the times<br>8:30 p.m. show<br>our system wa<br>ter "P" if the lis | counting<br>other stati<br>he paper<br>rogram<br>CC or, in<br>n the mont<br>accurately<br>uld be<br>s required<br>ted pro | th<br>Y             |                          |
|                                                                                                    |                                                                                                    | E PROGRAM                                                                                                    |                                                                                                    |                                                                                                    |                                                                                                    |                                                                                                    | 7. REASON           |                          |
| 1. TITLE OF PROGRAM                                                                                                    | 2. LIVE?                                                                                                    | 3. STATION'S                                                                                                    |                                                                                                    | 5. MONTH                                                                                                    | IAGE OCCUF<br>6. TIM                                                                                                    | ES                                                                                                    | FOR<br>DELETION     |                          |
|                                                                                                    | Yes or No                                                                                                    | CALL SIGN                                                                                                    | 4. STATION'S LOCATION                                                                                                    | AND DAY                                                                                                    | FROM —                                                                                                    | то                                                                                                    |                     |                          |
|                                                                                                    |                                                                                                    |                                                                                                    |                                                                                                    |                                                                                                    | _                                                                                                    |                                                                                                    |                     |                          |
|                                                                                                    |                                                                                                    |                                                                                                    |                                                                                                    |                                                                                                    |                                                                                                    |                                                                                                    |                     |                          |
|                                                                                                    |                                                                                                    |                                                                                                    |                                                                                                    |                                                                                                    |                                                                                                    |                                                                                                    |                     |                          |
|                                                                                                    |                                                                                                    |                                                                                                    |                                                                                                    |                                                                                                    |                                                                                                    |                                                                                                    |                     |                          |
|                                                                                                    |                                                                                                    |                                                                                                    |                                                                                                    |                                                                                                    |                                                                                                    |                                                                                                    |                     |                          |
|                                                                                                    |                                                                                                    |                                                                                                    |                                                                                                    |                                                                                                    |                                                                                                    |                                                                                                    |                     |                          |
|                                                                                                    |                                                                                                    |                                                                                                    |                                                                                                    |                                                                                                    |                                                                                                    |                                                                                                    |                     |                          |
|                                                                                                    |                                                                                                    |                                                                                                    |                                                                                                    |                                                                                                    | _                                                                                                    |                                                                                                    |                     |                          |
|                                                                                                    |                                                                                                    |                                                                                                    |                                                                                                    |                                                                                                    | _                                                                                                    |                                                                                                    |                     |                          |
|                                                                                                    |                                                                                                    |                                                                                                    |                                                                                                    |                                                                                                    | _                                                                                                    |                                                                                                    |                     |                          |
|                                                                                                    |                                                                                                    |                                                                                                    |                                                                                                    |                                                                                                    |                                                                                                    |                                                                                                    |                     |                          |
|                                                                                                    |                                                                                                    |                                                                                                    |                                                                                                    |                                                                                                    |                                                                                                    |                                                                                                    |                     |                          |
|                                                                                                    |                                                                                                    |                                                                                                    |                                                                                                    |                                                                                                    |                                                                                                    |                                                                                                    |                     |                          |
|                                                                                                    |                                                                                                    |                                                                                                    |                                                                                                    |                                                                                                    |                                                                                                    |                                                                                                    |                     |                          |
|                                                                                                    |                                                                                                    |                                                                                                    |                                                                                                    |                                                                                                    |                                                                                                    |                                                                                                    |                     |                          |
|                                                                                                    |                                                                                                    |                                                                                                    |                                                                                                    |                                                                                                    |                                                                                                    |                                                                                                    |                     |                          |
|                                                                                                    |                                                                                                    |                                                                                                    |                                                                                                    |                                                                                                    |                                                                                                    |                                                                                                    |                     |                          |

\_\_\_\_\_

FORM SA3E. PAGE 5.

—

ACCOUNTING PERIOD: 2021/2

## ACCOUNTING PERIOD: 2021/2

FORM SA3E. PAGE 6.

| Name |                                                                                                    | LEGAL NAME OF OWNER OF CABLE SYSTEM:SYSTEM ID#CEQUEL COMMUNICATIONS LLC008045 |                 |             |      |              |       |                |           |  |
|------|----------------------------------------------------------------------------------------------------|-------------------------------------------------------------------------------|-----------------|-------------|------|--------------|-------|----------------|-----------|--|
|      | <ul> <li>PART-TIME CARRIAGE LOG</li> <li>In General: This space ties in with column 5 of space G. If you listed a station's basis of carriage as "LAC" for part-time carriage due to lack of activated channel capacity, you are required to complete this log giving the total dates and hours your system carried that station. If you need more space, please attach additional pages.</li> <li>Column 1 (Call sign): Give the call sign of every distant station whose basis of carriage you identified by "LAC" in column 5 of space G.</li> <li>Column 2 (Dates and hours of carriage): For each station, list the dates and hours when part-time carriage occurred during the accounting period.</li> <li>Give the month and day when the carriage occurred. Use numerals, with the month first. Example: for April 10 give "4/10."</li> <li>State the starting and ending times of carriage to the nearest quarter hour. In any case where carriage ran to the end of the television station's broadcast day, you may give an approximate ending hour, followed by the abbreviation "app." Example: "12:30 a.m 3:15 a.m. app."</li> <li>You may group together any dates when the hours of carriage were the same. Example: "5/10-5/14, 6:00 p.m 12:00 p.m."</li> </ul> |                                                                               |                 |             |      |              |       |                |           |  |
|      |                                                                                                    |                                                                               | DATES           | AND HOURS C | )F P | ART-TIME CAR | RIAGE |                |           |  |
|      |                                                                                                    | WHEN                                                                          | I CARRIAGE OCCU | RRED        |      | CALL SIGN    | WHEN  | I CARRIAGE OCC | URRED     |  |
|      | CALL SIGN                                                                                                    | DATE                                                                          | HOUR<br>FROM    | S<br>TO     |      | CALL SIGN    | DATE  | HOU<br>FROM    | IRS<br>TO |  |
|      |                                                                                                    | 27112                                                                         | -               |             |      |              |       | -              |           |  |
|      |                                                                                                    |                                                                               | _               |             |      |              |       |                |           |  |
|      |                                                                                                    |                                                                               |                 |             |      |              |       |                |           |  |
|      |                                                                                                    |                                                                               |                 |             |      |              |       |                | ·         |  |
|      |                                                                                                    |                                                                               |                 |             |      |              |       |                |           |  |
|      |                                                                                                    |                                                                               | _               |             |      |              |       |                |           |  |
|      |                                                                                                    |                                                                               | _               |             |      |              |       |                |           |  |
|      |                                                                                                    |                                                                               |                 |             |      |              |       |                |           |  |
|      |                                                                                                    |                                                                               |                 |             |      |              |       |                | ·         |  |
|      |                                                                                                    |                                                                               | -               |             |      |              |       |                | ·<br>-    |  |
|      |                                                                                                    |                                                                               | _               |             |      |              |       |                |           |  |
|      |                                                                                                    |                                                                               |                 |             |      |              |       |                |           |  |
|      |                                                                                                    |                                                                               |                 |             |      |              |       |                |           |  |
|      |                                                                                                    |                                                                               |                 |             |      |              |       |                | ·         |  |
|      |                                                                                                    |                                                                               | -               |             |      |              |       |                | ·         |  |
|      |                                                                                                    |                                                                               |                 |             |      |              |       |                |           |  |
|      |                                                                                                    |                                                                               |                 |             |      |              |       |                |           |  |
|      |                                                                                                    |                                                                               |                 |             |      |              |       |                |           |  |
|      |                                                                                                    |                                                                               |                 |             |      |              |       |                |           |  |
|      |                                                                                                    |                                                                               |                 |             |      |              |       |                | <u></u>   |  |
|      |                                                                                                    |                                                                               |                 |             |      |              |       |                |           |  |
|      |                                                                                                    |                                                                               | _               |             |      |              |       |                |           |  |
|      |                                                                                                    |                                                                               | _               |             |      |              |       |                |           |  |
|      |                                                                                                    |                                                                               |                 |             |      |              |       |                |           |  |
|      |                                                                                                    |                                                                               |                 |             |      |              |       |                |           |  |
|      |                                                                                                    |                                                                               |                 |             |      |              |       | —              |           |  |

| FORM                                                                                                    | SA3E. PAGE 7.                                                                                                    |              |                        |              |                                                      |  |  |  |  |
|----------------------------------------------------------------------------------------------------|----------------------------------------------------------------------------------------------------|--------------|------------------------|--------------|------------------------------------------------------|--|--|--|--|
|                                                                                                    | AL NAME OF OWNER OF CABLE SYSTEM:                                                                                                    |              |                        | SYSTEM ID#   | Name                                                 |  |  |  |  |
| CE                                                                                                    | QUEL COMMUNICATIONS LLC                                                                                                    |              |                        | 008045       |                                                      |  |  |  |  |
| Inst<br>all a<br>(as<br>pag                                                                                                    | OSS RECEIPTS<br>tructions: The figure you give in this space determines the form you fle and the amount<br>amounts (gross receipts) paid to your cable system by subscribers for the system's secon<br>identified in space E) during the accounting period. For a further explanation of how to co<br>the (vii) of the general instructions.<br>Gross receipts from subscribers for secondary transmission service(s)<br>during the accounting period. | dary         | transmis<br>te this an | sion service | K<br>Gross Receipts                                  |  |  |  |  |
|                                                                                                    |                                                                                                    |              |                        | 5 1 /        |                                                      |  |  |  |  |
| <ul> <li>COPYRIGHT ROYALTY FEE<br/>Instructions: Use the blocks in this space L to determine the royalty fee you owe:</li> <li>Complete block 1, showing your minimum fee.</li> <li>Complete block 2, showing whether your system carried any distant television stations.</li> <li>If your system did not carry any distant television stations, leave block 3 blank. Enter the amount of the minimum fee from block 1 on line 1 of block 4, and calculate the total royalty fee.</li> <li>If your system did carry any distant television stations, you must complete the applicable parts of the DSE Schedule accompanying this form and attach the schedule to your statement of account.</li> </ul> |                                                                                                    |              |                        |              |                                                      |  |  |  |  |
|                                                                                                    | art 8 or part 9, block A, of the DSE schedule was completed, the base rate fee should be $k$ 3 below.                                                                                                    | ente         | ered on lir            | ne 1 of      |                                                      |  |  |  |  |
| 3 be                                                                                                    | art 6 of the DSE schedule was completed, the amount from line 7 of block C should be e<br>elow.                                                                                                    |              |                        |              |                                                      |  |  |  |  |
|                                                                                                    | art 7 or part 9, block B, of the DSE schedule was completed, the surcharge amount shou<br>block 4 below.                                                                                                    | ıld be       | e entered              | on line      |                                                      |  |  |  |  |
|                                                                                                    | <b>MINIMUM FEE:</b> All cable systems with semiannual gross receipts of \$527,600 or more least the minimum fee, regardless of whether they carried any distant stations. This fee system's gross receipts for the accounting period.                                                                                                    |              |                        |              |                                                      |  |  |  |  |
|                                                                                                    | Line 1. Enter the amount of gross receipts from space K<br>Line 2. Multiply the amount in line 1 by 0.01064<br>Enter the result here.                                                                                                    |              | \$                     | 1,189,828.56 |                                                      |  |  |  |  |
|                                                                                                    | This is your minimum fee.                                                                                                    | \$           |                        | 12,659.78    |                                                      |  |  |  |  |
| 2                                                                                                    | DISTANT TELEVISION STATIONS CARRIED: Your answer here must agree with the is space G. If, in space G, you identifed any stations as "distant" by stating "Yes" in column "Yes" in this block.         • Did your cable system carry any distant television stations during the accounting perio         X       Yes—Complete the DSE schedule.                                                                                                    | n 4, y<br>d? | you must               | check        |                                                      |  |  |  |  |
| Block<br>3                                                                                                    | Line 1. <b>BASE RATE FEE:</b> Enter the base rate fee from either part 8, section 3 or 4, or part 9, block A of the DSE schedule. If none, enter zero                                                                                                    |              | \$                     | 6,329.89     |                                                      |  |  |  |  |
|                                                                                                    | Line 2. <b>3.75 Fee:</b> Enter the total fee from line 7, block C, part 6 of the DSE schedule. If none, enter zero                                                                                                    |              |                        | 0.00         |                                                      |  |  |  |  |
|                                                                                                    | Line 3. Add lines 1 and 2 and enter here                                                                                                    | \$           |                        | 6,329.89     |                                                      |  |  |  |  |
| Block<br>4                                                                                                    | Line 1. BASE RATE FEE/3.75 FEE or MINIMUM FEE: Enter either the minimum fee<br>from block 1 or the sum of the base rate fee / 3.75 fee from block 3, line 3,<br>whichever is larger                                                                                                    |              | \$                     | 12,659.78    | Cable systems                                        |  |  |  |  |
|                                                                                                    | Line 2. SYNDICATED EXCLUSIVITY SURCHARGE: Enter the fee from either part 7<br>(block D, section 3 or 4) or part 9 (block B) of the DSE schedule. If none, enter<br>zero.                                                                                                    |              |                        | 0.00         | submitting<br>additional<br>deposits under           |  |  |  |  |
|                                                                                                    | Line 3. Line 3. INTEREST CHARGE: Enter the amount from line 4, space Q, page 9<br>(Interest Worksheet)                                                                                                    |              |                        | 0.00         | Section 111(d)(7)<br>should contact<br>the Licensing |  |  |  |  |
|                                                                                                    | Line 4. FILING FEE                                                                                                    |              | \$                     | 725.00       | additional fees.<br>Division for the                 |  |  |  |  |
|                                                                                                    | TOTAL ROYALTY AND FILING FEES DUE FOR ACCOUNTING PERIOD. Add Lines 1, 2 and 3 of block 4 and enter total here                                                                                                    | \$           |                        | 13,384.78    | appropriate<br>form for<br>submitting the            |  |  |  |  |
|                                                                                                    | EFT Trace # or TRANSACTION ID #                                                                                                    |              |                        |              | additional fees.                                     |  |  |  |  |
|                                                                                                    | Remit this amount via <i>electronic payment</i> payable to Register of Copyrights. (S general instructions located in the paper SA3 form and the Excel instructions ta                                                                                                    |              |                        |              |                                                      |  |  |  |  |

| ACCOUNTING PERIOD: | 2021/2 |
|--------------------|--------|
|--------------------|--------|

| ACCOUNTING PERI            | OD: 2021/2                        |                                   |                                   |                     |                       |                      |                     |                 |                       | A3E. PAGE 8. |
|----------------------------|-----------------------------------|-----------------------------------|-----------------------------------|---------------------|-----------------------|----------------------|---------------------|-----------------|-----------------------|--------------|
| Name                       | LEGAL NAME OF O                   |                                   |                                   |                     |                       |                      |                     |                 | S                     | SYSTEM ID#   |
|                            | CEQUEL CO                         | MMUNICATIO                        | ONS LLC                           |                     |                       |                      |                     |                 |                       | 008045       |
|                            | CHANNELS                          |                                   |                                   |                     |                       |                      |                     |                 |                       |              |
| М                          | Instructions:                     | You must give                     | (1) the number of                 | f channels on w     | hich the cable sy     | /stem carri          | ied television b    | roadcast stat   | ions                  |              |
|                            | to its subscribe                  | ers and (2) the                   | cable system's to                 | otal number of a    | ctivated channels     | s, during th         | he accounting p     | period.         |                       |              |
| Channels                   |                                   |                                   |                                   |                     |                       |                      |                     |                 |                       |              |
|                            |                                   |                                   | channels on which                 |                     |                       |                      |                     |                 | 29                    |              |
|                            | system carrie                     | ed television br                  | oadcast stations.                 |                     |                       |                      |                     |                 |                       |              |
|                            | 2 Enter the to                    | tal number of a                   | activated channels                | e                   |                       |                      |                     |                 |                       |              |
|                            |                                   |                                   | carried television                |                     | ons                   |                      |                     |                 |                       |              |
|                            |                                   | -                                 |                                   |                     |                       |                      |                     |                 | 444                   |              |
|                            |                                   |                                   |                                   |                     |                       |                      |                     |                 |                       | _            |
| N                          |                                   | TO BE CONTA                       | CTED IF FURTH                     | ER INFORMAT         | ION IS NEEDED         | <b>)</b> : (Identify | an individual       |                 |                       |              |
| IN                         |                                   |                                   | atement of account                |                     |                       | . (                  |                     |                 |                       |              |
| Individual to              |                                   |                                   |                                   |                     |                       |                      |                     |                 |                       |              |
| Be Contacted               |                                   |                                   |                                   |                     |                       |                      |                     | . (0.0)         |                       |              |
| for Further<br>Information | Name <b>RC</b>                    | DNEY HAS                          | SKINS                             |                     |                       |                      | Tele                | ephone (90      | 3) 579-3152           |              |
| mormation                  |                                   |                                   |                                   |                     |                       |                      |                     |                 |                       |              |
|                            | Address 30                        | 27 S SE LO                        | OP 323<br>route, apartment, or si |                     |                       |                      |                     |                 |                       |              |
|                            |                                   |                                   |                                   | uite number)        |                       |                      |                     |                 |                       |              |
|                            |                                   | LER, TX 75<br>, town, state, zip) | 5701                              |                     |                       |                      |                     |                 |                       |              |
|                            | City                              | , town, state, zip)               |                                   |                     |                       |                      |                     |                 |                       |              |
|                            | Email                             | RODI                              | NEY.HASKIN                        | S@ALTICEU           | JSA.COM               | Fax                  | (optional)          |                 |                       |              |
|                            |                                   |                                   |                                   |                     |                       |                      |                     |                 |                       |              |
|                            |                                   | N (This statem                    | ent of account mu                 | ust be cortifed a   | nd signed in acc      | ordanco w            | uith Conviriant C   | )ffico rogulati | 000                   |              |
| 0                          | CERTIFICATIO                      | N (THIS SLALET                    | ent of account me                 | usi de certileu a   | nu signeu in aco      |                      | nur Copyright C     | nice regulati   | 0115.                 |              |
| Certifcation               | • I the undersid                  | ined hereby ce                    | rtify that (Check or              | ne hut only one     | of the boyes )        |                      |                     |                 |                       |              |
| Certification              | • I, the undersig                 | neu, neleby ce                    | Tuly that (Check of               | ie, but only one,   | of the boxes.)        |                      |                     |                 |                       |              |
|                            | (Owner oth                        | er than corpor                    | ation or partners                 | hip) I am the own   | ner of the cable sy   | ystem as id          | lentifed in line 1  | of space B; c   | or                    |              |
|                            |                                   |                                   |                                   |                     |                       |                      |                     |                 |                       |              |
|                            | (Agent of o                       | wner other tha                    | n corporation or                  | partnership)   a    | m the duly author     | ized agent           | of the owner of     | the cable sys   | tem as identified     |              |
|                            | in line 1                         | of space B and                    | I that the owner is               | not a corporation   | or partnership; o     | or                   |                     |                 |                       |              |
|                            | X (Officer or                     | partner) I am a                   | an officer (if a corpo            | oration) or a parti | ner (if a partnersh   | nip) of the le       | egal entity identi  | ifed as owner   | of the cable syste    | em           |
|                            | in line 1                         | of space B.                       |                                   |                     |                       |                      |                     |                 |                       |              |
|                            | <ul> <li>I have examin</li> </ul> | ed the stateme                    | nt of account and h               | herebv declare u    | nder penalty of la    | w that all s         | tatements of fac    | t contained h   | erein                 |              |
|                            | are true, compl                   | ete, and correc                   | t to the best of my               |                     |                       |                      |                     |                 |                       |              |
|                            | [18 U.S.C., Sec                   | ction 1001(1986                   | 5)]                               |                     |                       |                      |                     |                 |                       |              |
|                            |                                   |                                   |                                   |                     |                       |                      |                     |                 |                       |              |
|                            |                                   |                                   |                                   |                     |                       |                      |                     |                 |                       |              |
|                            |                                   |                                   |                                   |                     |                       |                      |                     |                 |                       |              |
|                            |                                   | X                                 | /s/ Alan Dani                     | nenbaum             |                       |                      |                     |                 |                       |              |
|                            |                                   | Enter ar                          | n electronic signatu              | re on the line abo  | ve using an "/s/" s   | signature to         | certify this state  | ment            |                       |              |
|                            |                                   | (e.g., /s/                        | / John Smith). Befo               | ore entering the fi | rst forward slash o   | of the /s/ sig       | nature, place yo    | ur cursor in th |                       | ie           |
|                            |                                   | "F2" but                          | ton, then type /s/ a              | nd your name. F     | ressing the "F" bu    | utton will ave       | oid enabling Exc    | el's Lotus con  | npatibility settings. |              |
|                            |                                   | Typed                             | or printed name:                  | ALAN DAN            | NENBAUM               |                      |                     |                 |                       |              |
|                            |                                   |                                   |                                   |                     |                       |                      |                     |                 |                       |              |
|                            |                                   |                                   |                                   |                     |                       |                      |                     |                 |                       |              |
|                            |                                   |                                   | AL                                |                     |                       |                      |                     |                 |                       |              |
|                            |                                   | Title:                            | SVP, PROG                         |                     | tion or portectable ) |                      |                     |                 |                       |              |
|                            |                                   |                                   | (Title of official posi           | non neiu in corpora | uon or parmersnip)    |                      |                     |                 |                       |              |
|                            |                                   | <b>D</b> /                        | Fabra 10.000                      | 20                  |                       |                      |                     |                 |                       |              |
|                            |                                   | Date:                             | February 18, 20                   | <u> </u>            |                       |                      |                     |                 |                       |              |
|                            |                                   |                                   |                                   | <u></u>             |                       |                      |                     |                 |                       |              |
| Privacy Act Notice         | : Section 111 of ti               | tle 17 of the Uni                 | ted States Code au                | thorizes the Copy   | right Offce to colle  | ect the pers         | sonally identifying | g information ( | (PII) requested on    | th           |

form in order to process your statement of account. PII is any personal information that can be used to identify or trace an individual, such as name, address and telephor numbers. By providing PII, you are agreeing to the routine use of it to establish and maintain a public record, which includes appearing in the Office's public indexes and search reports prepared for the public. The effect of not providing the PII requested is that it may delay processing of your statement of account and its placement in th completed record of statements of account, and it may affect the legal sufficiency of the fling, a determination that would be made by a court of lav

| FORM | SA3E  | PAGE9.  |
|------|-------|---------|
|      | JAJL. | I AOLS. |

| LEGAL NAME OF OWNER OF CABLE SYSTEM:<br>CEQUEL COMMUNICATIONS LLC                                                                           | SYSTEM ID#<br>008045                                                                                                    | Name                                    |
|----------------------------------------------------------------------------------------------------|----------------------------------------------------------------------------------------------------|-----------------------------------------|
| service of providing secondary transmissions of prima                                                                                       |                                                                                                    | P<br>Special<br>Statement<br>Concerning |
| For more information on when to exclude these amounts, se<br>paper SA3 form.<br>During the accounting period did the cable system exclude a |                                                                                                    | Gross Receipts<br>Exclusion             |
| made by satellite carriers to satellite dish owners?                                                                                        |                                                                                                    |                                         |
| YES. Enter the total here and list the satellite carrier(s) b                                                                               | selow                                                                                                    |                                         |
| Name<br>Mailing Address                                                                                                    | Name<br>Mailing Address                                                                                                    |                                         |
| INTEREST ASSESSMENTS                                                                                                    |                                                                                                    |                                         |
| You must complete this worksheet for those royalty payment<br>For an explanation of interest assessment, see page (viii) of                 |                                                                                                    | Q                                       |
| Line 1 Enter the amount of late payment or underpayment.                                                                                    | x                                                                                                    | Interest<br>Assessment                  |
| Line 2 Multiply line 1 by the interest rate* and enter the sun                                                                              | n here                                                                                                    |                                         |
| Line 3 Multiply line 2 by the number of days late and enter t                                                                               | the sum here                                                                                                    |                                         |
| Line 4 Multiply line 3 by 0.00274** enter here and on line 3, space L, (page 7)                                                             |                                                                                                    |                                         |
| * To view the interest rate chart click on <i>www.copyright.g</i> contact the Licensing Division at (202) 707-8150 or lice                  | ov/licensing/interest-rate.pdf. For further assistance please                                                                                            |                                         |
| ** This is the decimal equivalent of 1/365, which is the int                                                                                | terest assessment for one day late.                                                                                                    |                                         |
| NOTE: If you are filing this worksheet covering a statement of<br>please list below the owner, address, first community served<br>filing.   |                                                                                                    |                                         |
| Owner<br>Address                                                                                                    |                                                                                                    |                                         |
| First community served<br>Accounting period<br>ID number                                                                                    |                                                                                                    |                                         |
| <ul> <li>space L, (page 7)</li></ul>                                                                                                    | for further assistance please     ansing@copyright.gov.     terest assessment for one day late.     of account already submitted to the Copyright Offce, |                                         |

Privacy Act Notice: Section 111 of the 17 of the United States Code authorizes the Copyright Office to collect the personally identifying information (PII) requested on th form in order to process your statement of account. PII is any personal information that can be used to identify or trace an individual, such as name, address and telephone numbers. By providing PII, you are agreeing to the routine use of it to establish and maintain a public record, which includes appearing in the Office's public indexes and in search reports prepared for the public. The effect of not providing the PII requested is that it may delay processing of your statement of account and its placement in the completed record of statements of account, and it may affect the legal sufficiency of the fling, a determination that would be made by a court of law.

#### INSTRUCTIONS FOR DSE SCHEDULE WHAT IS A "DSE"

The term "distant signal equivalent" (DSE) generally refers to the numerica value given by the Copyright Act to each distant television station carriec by a cable system during an accounting period. Your system's total number of DSEs determines the royalty you owe. For the full definition, see page (v) of the General Instructions in the paper SA3 form.

#### FORMULAS FOR COMPUTING A STATION'S DSE

There are two different formulas for computing DSEs: (1) a basic formula for all distant stations listed in space G (page 3), and (2) a special formula for those stations carried on a substitute basis and listed in space I (page 5). (Note that if a particular station is listed in both space G and space I, a DSE must be computed twice for that station: once under the basic formula and again under the special formula. However, a station's total DSE is not to exceed its full type-value. If this happens, contact the Licensing Division.)

#### BASIC FORMULA: FOR ALL DISTANT STATIONS LISTEL IN SPACE G OF SA3E (LONG FORM)

**Step 1**: Determine the station's type-value. For purposes of computing DSEs, the Copyright Act gives different values to distant stations depending upon their type. If, as shown in space G of your statement of accoun (page 3), a distant station is:

| Independent: its type-value is                                     | 1.00 |
|--------------------------------------------------------------------|------|
| • Network: its type-value is                                       | 0.25 |
| Noncommercial educational: its type-value is                       | 0.25 |
| Note that local stations are not counted at all in computing DSEs. |      |

**Step 2:** Calculate the station's basis of carriage value: The DSE of a station also depends on its basis of carriage. If, as shown in space G of your Form SA3E, the station was carried part time because of lack of activated channel capacity, its basis of carriage value is determined by (1) calculating the number of hours the cable system carried the station during the accounting period, and (2) dividing that number by the total number of hours the station over the air during the accounting period. The basis of carriage value is period. The basis of carriage value for all other stations listed in space G is 1.0.

**Step 3:** Multiply the result of step 1 by the result of step 2. This gives you the particular station's DSE for the accounting period. (Note that for stations other than those carried on a part-time basis due to lack of activated channel capacity, actual multiplication is not necessary since the DSE will always be the same as the type value.)

# SPECIAL FORMULA FOR STATIONS LISTED IN SPACE I OF SA3E (LONG FORM)

Step 1: For each station, calculate the number of programs that, during the accounting period, were broadcast live by the station and were substituted for programs deleted at the option of the cable system.

(These are programs for which you have entered "Yes" in column 2 anc "P" in column 7 of space I.)

Step 2: Divide the result of step 1 by the total number of days in the calendar year (365—or 366 in a leap year). This gives you the particula station's DSE for the accounting period.

#### TOTAL OF DSEs

In part 5 of this schedule you are asked to add up the DSEs for all of the distant television stations your cable system carried during the accounting period. This is the total sum of all DSEs computed by the basic formula and by the special formula.

#### THE ROYALTY FEE

The total royalty fee is determined by calculating the minimum fee anc the base rate fee. In addition, cable systems located within certain television market areas may be required to calculate the 3.75 fee and/or the Syndicated Exclusivity Surcharge. Note: Distant multicast streams are not subject to the 3.75 fee or the Syndicated Exclusivity Surcharge. Distant simulcast streams are not subject to any royalty payment

The 3.75 Fee. If a cable system located in whole or in part within  $\varepsilon$  television market added stations after June 24, 1981, that would not have been permitted under FCC rules, regulations, and authorizations (hereafter referred to as "the former FCC rules") in effect on June 24, 1981, the system must compute the 3.75 fee using a formula based on the number of DSEs added. These DSEs used in computing the 3.75 fee will not be used in computing the base rate fee and Syndicated Exclusivity Surcharge

The Syndicated Exclusivity Surcharge. Cable systems located in whole or in part within a major television market, as defined by FCC rules and regulations, must calculate a Syndicated Exclusivity Surcharge for the carriage of any commercial VHF station that places a grade B contour, ir whole or in part, over the cable system that would have been subject to the FCC's syndicated exclusivity rules in effect on June 24, 1981

The Minimum Fee/Base Rate Fee/3.75 Percent Fee. All cable sys-

tems fling SA3E (Long Form) must pay at least the minimum fee, which is 1.064 percent of gross receipts. The cable system pays either the minimum fee or the sum of the base rate fee and the 3.75 percent fee, whichever is larger, and a Syndicated Exclusivity Surcharge, as applicable

What is a "Permitted" Station? A permitted station refers to a distant station whose carriage is not subject to the 3.75 percent rate but is subject to the base rate and, where applicable, the Syndicated Exclusivity Surcharge. A permitted station would include the following: 1) A station actually carried within any portion of a cable system prior

to June 25, 1981, pursuant to the former FCC rules. 2) A station first carried after June 24, 1981, which could have been

carried under FCC rules in effect on June 24, 1981, if such carriage would not have exceeded the market quota imposed for the importation of distant stations under those rules.

3) A station of the same type substituted for a carried network, noncommercial educational, or regular independent station for which *a* quota was or would have been imposed under FCC rules (47 CFR 76.59 (b),(c), 76.61 (b),(c),(d), and 767.63 (a) [referring to 76.61 (b),(d)] in effect on June 24, 1981.

4) A station carried pursuant to an individual waiver granted between April 16, 1976, and June 25, 1981, under the FCC rules and regulations in effect on April 15, 1976.

5) In the case of a station carried prior to June 25, 1981, on a part-tim∉ and/or substitute basis only, that fraction of the current DSE represented by prior carriage.

NOTE: If your cable system carried a station that you believe qualifies as a permitted station but does not fall into one of the above categories, please attach written documentation to the statement of account detailing the basis for its classification.

Substitution of Grandfathered Stations. Under section 76.65 of the former FCC rules, a cable system was not required to delete any statior that it was authorized to carry or was lawfully carrying prior to March 31 1972, even if the total number of distant stations carried exceeded the market quota imposed for the importation of distant stations. Carriage of these grandfathered stations is not subject to the 3.75 percent rate but is subject to the Base Rate, and where applicable, the Syndicatec Exclusivity Surcharge. The Copyright Royalty Tribunal has stated its view that, since section 76.65 of the former FCC rules would not have permitted substitution of a grandfathered station, the 3.75 percent Rate applies to a station substituted for a grandfathered station if carriage of the station exceeds the market quota imposed for the importation of distant stations.

# COMPUTING THE 3.75 PERCENT RATE—PART 6 OF THE DSE SCHEDULE

- Determine which distant stations were carried by the system pursuan to former FCC rules in effect on June 24, 1981.
- Identify any station carried prior to June 25, 198I, on a substitute and/o part-time basis only and complete the log to determine the portion of the DSE exempt from the 3.75 percent rate.
- Subtract the number of DSEs resulting from this carriage from the number of DSEs reported in part 5 of the DSE Schedule. This is the total number of DSEs subject to the 3.75 percent rate. Multiply these DSEs by gross receipts by .0375. This is the 3.75 fee.

### COMPUTING THE SYNDICATED EXCLUSIVITY SURCHARGE— PART 7 OF THE DSE SCHEDULE

- Determine if any portion of the cable system is located within a top 100 major television market as defined by the FCC rules and regulations in effect on June 24, 1981. If no portion of the cable system is located ir a major television market, part 7 does not have to be completed.
- Determine which station(s) reported in block B, part 6 are commercial VHF stations and place a grade B contour, in whole, or in part, over the cable system. If none of these stations are carried, part 7 does not have to be completed.
- Determine which of those stations reported in block b, part 7 of the DSE Schedule were carried before March 31,1972. These stations are exempt from the FCC's syndicated exclusivity rules in effect on June 24 1981. If you qualify to calculate the royalty fee based upon the carriage of partially-distant stations, and you elect to do so, you must compute the surcharge in part 9 of this schedule.
- Subtract the exempt DSEs from the number of DSEs determined in block B of part 7. This is the total number of DSEs subject to the Syndicated Exclusivity Surcharge.
- Compute the Syndicated Exclusivity Surcharge based upon these DSEs and the appropriate formula for the system's market position.

## DSE SCHEDULE. PAGE 11.

## COMPUTING THE BASE RATE FEE-PART 8 OF THE DSE SCHEDULE

Determine whether any of the stations you carried were partially distantthat is, whether you retransmitted the signal of one or more stations to subscribers located within the station's local service area and, at the same time, to other subscribers located outside that area.

· If none of the stations were partially distant, calculate your base rate fee according to the following rates-for the system's permitted DSEs as reported in block B, part 6 or from part 5, whichever is applicable. First DSF 1.064% of gross receipts

Each of the second, third, and fourth DSEs 0.701% of gross receipts The fifth and each additional DSE

## 0.330% of gross receipts PARTIALLY DISTANT STATIONS—PART 9 OF THE DSE SCHEDULE

If any of the stations were partially distant:

1. Divide all of your subscribers into subscriber groups depending on their location. A particular subscriber group consists of all subscribers who are distant with respect to exactly the same complement of stations.

2. Identify the communities/areas represented by each subscriber group. 3. For each subscriber group, calculate the total number of DSEs of

that group's complement of stations. If your system is located wholly outside all major and smaller television markets, give each station's DSEs as you gave them in parts 2, 3, and 4 of the schedule: or

If any portion of your system is located in a major or smaller television market, give each station's DSE as you gave it in block B, part 6 of this schedule.

4. Determine the portion of the total gross receipts you reported in space K (page 7) that is attributable to each subscriber group.

Calculate a separate base rate fee for each subscriber group, using (1) the rates given above; (2) the total number of DSEs for that group's complement of stations; and (3) the amount of gross receipts attributable to that group.

6. Add together the base rate fees for each subscriber group to determine the system's total base rate fee.

7. If any portion of the cable system is located in whole or in part within a major television market, you may also need to complete part 9, block B of the Schedule to determine the Syndicated Exclusivity Surcharge.

What to Do If You Need More Space on the DSE Schedule. There are no printed continuation sheets for the schedule. In most cases, the blanks provided should be large enough for the necessary information. If you need more space in a particular part, make a photocopy of the page in question (identifying it as a continuation sheet), enter the additional information on that copy, and attach it to the DSE schedule.

Rounding Off DSEs. In computing DSEs on the DSE schedule, you may round off to no less than the third decimal point. If you round off a DSE in any case, you must round off DSEs throughout the schedule as follows:

- When the fourth decimal point is 1, 2, 3, or 4, the third decimal remains unchanged (example: .34647 is rounded to .346).
- When the fourth decimal point is 5, 6, 7, 8, or 9, the third decimal is rounded up (example: .34651 is rounded to .347).

The example below is intended to supplement the instructions for calculating only the base rate fee for partially distant stations. The cable system would also be subject to the Syndicated Exclusivity Surcharge for partially distant stations, if any portion is located within a major television market.

## EXAMPLE: COMPUTATION OF COPYRIGHT ROYALTY FEE FOR CABLE SYSTEM CARRYING PARTIALLY DISTANT STATIONS

CITY

Santa Rosa

Bodega Bay

Rapid City

Fairvale

DSE

1.0

1.0

0.083

0.139

0.25

2.472

**Distant Stations Carried** STATION In most cases under current FCC rules, all of Fairvale would be within A (independent) B (independent) the local service area of both stations C (part-time) A and C and all of Rapid City and Bo-D (part-time) dega Bay would be within the local service areas of stations B, D, and E. E (network) TOTAL DSEs

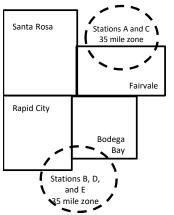

| Minimum Fee Total Gross Receipts |              | \$600,000.00                |              |                             |              |
|----------------------------------|--------------|-----------------------------|--------------|-----------------------------|--------------|
|                                  |              | x .01064                    |              |                             |              |
|                                  |              | \$6,384.00                  |              |                             |              |
| First Subscriber Group           |              | Second Subscriber Group     |              | Third Subscriber Group      |              |
| (Santa Rosa)                     |              | (Rapid City and Bodega Bay) |              | (Fairvale)                  |              |
| Gross receipts                   | \$310,000.00 | Gross receipts              | \$170,000.00 | Gross receipts              | \$120,000.00 |
| DSEs                             | 2.472        | DSEs                        | 1.083        | DSEs                        | 1.389        |
| Base rate fee                    | \$6,497.20   | Base rate fee               | \$1,907.71   | Base rate fee               | \$1,604.03   |
| \$310,000 x .01064 x 1.0 =       | 3,298.40     | \$170,000 x .01064 x 1.0 =  | 1,808.80     | \$120,000 x .01064 x 1.0 =  | 1,276.80     |
| \$310,000 x .00701 x 1.472 =     | 3,198.80     | \$170,000 x .00701 x .083 = | 98.91        | \$120,000 x .00701 x .389 = | 327.23       |
| Base rate fee                    | \$6,497.20   | Base rate fee               | \$1,907.71   | Base rate fee               | \$1,604.03   |

Identification of Subscriber Groups

OUTSIDE LOCAL

Stations A and C

Stations A and C

Stations B. D. and E

TOTAL GROSS RECEIPTS

SERVICE AREA OF

Stations A, B, C, D ,E

In this example, the cable system would enter \$10,008.94 in space L, block 3, line 1 (page 7)

GROSS RECEIPTS

\$310,000.00

100,000.00

70,000.00

120,000.00

\$600,000.00

FROM SUBSCRIBERS

## DSE SCHEDULE. PAGE 11. (CONTINUED)

| 1                          | LEGAL NAME OF OWNER OF CABLE SYSTEM: SYSTEM ID:<br>CEQUEL COMMUNICATIONS LLC 00804         |                    |                                  |                 |                           |     |  |  |  |  |  |
|----------------------------|--------------------------------------------------------------------------------------------|--------------------|----------------------------------|-----------------|---------------------------|-----|--|--|--|--|--|
|                            | SUM OF DSEs OF CATEGOR<br>• Add the DSEs of each station<br>Enter the sum here and in line | Y "O" STATION      |                                  |                 | 0.50                      |     |  |  |  |  |  |
| 2                          | Instructions:<br>In the column headed "Call S                                              | Sign": list the ca | ll signs of all distant stations | identified by t | he letter "O" in column 5 |     |  |  |  |  |  |
| Computation<br>of DSEs for | of space G (page 3).<br>In the column headed "DSE"<br>mercial educational station, giv     |                    |                                  | as "1.0"; for   | each network or noncom-   |     |  |  |  |  |  |
| Category "O"               | CATEGORY "O" STATIONS: DSEs                                                                |                    |                                  |                 |                           |     |  |  |  |  |  |
| Stations                   | CALL SIGN                                                                                  | DSE                | CALL SIGN                        | DSE             | CALL SIGN                 | DSE |  |  |  |  |  |
|                            | KPBT-1                                                                                     | 0.250              |                                  |                 |                           |     |  |  |  |  |  |
|                            | KPBT-2                                                                                     | 0.250              |                                  |                 |                           |     |  |  |  |  |  |
|                            |                                                                                            |                    |                                  |                 |                           |     |  |  |  |  |  |
|                            |                                                                                            |                    |                                  |                 |                           |     |  |  |  |  |  |
| Add rows as                |                                                                                            |                    |                                  |                 |                           |     |  |  |  |  |  |
| necessary.                 |                                                                                            |                    |                                  |                 |                           |     |  |  |  |  |  |
| Remember to copy           |                                                                                            |                    |                                  |                 |                           |     |  |  |  |  |  |
| all formula into new       |                                                                                            |                    |                                  |                 |                           |     |  |  |  |  |  |
| rows.                      |                                                                                            |                    |                                  |                 |                           |     |  |  |  |  |  |
|                            |                                                                                            |                    |                                  |                 |                           |     |  |  |  |  |  |
|                            |                                                                                            |                    |                                  |                 |                           |     |  |  |  |  |  |
|                            |                                                                                            |                    |                                  |                 |                           |     |  |  |  |  |  |
|                            |                                                                                            |                    |                                  |                 |                           |     |  |  |  |  |  |
|                            |                                                                                            |                    |                                  |                 |                           |     |  |  |  |  |  |
|                            |                                                                                            |                    |                                  |                 |                           |     |  |  |  |  |  |
|                            |                                                                                            |                    |                                  |                 |                           |     |  |  |  |  |  |
|                            |                                                                                            |                    |                                  |                 |                           |     |  |  |  |  |  |
|                            |                                                                                            |                    |                                  |                 |                           |     |  |  |  |  |  |
|                            |                                                                                            |                    |                                  |                 |                           |     |  |  |  |  |  |
|                            |                                                                                            |                    |                                  |                 |                           |     |  |  |  |  |  |
|                            |                                                                                            |                    |                                  |                 |                           |     |  |  |  |  |  |
|                            |                                                                                            |                    |                                  |                 |                           |     |  |  |  |  |  |
|                            |                                                                                            |                    |                                  |                 |                           |     |  |  |  |  |  |
|                            |                                                                                            |                    |                                  |                 |                           |     |  |  |  |  |  |
|                            |                                                                                            |                    |                                  |                 |                           |     |  |  |  |  |  |
|                            |                                                                                            |                    |                                  |                 |                           |     |  |  |  |  |  |
|                            |                                                                                            |                    |                                  |                 |                           |     |  |  |  |  |  |
|                            |                                                                                            |                    |                                  |                 |                           |     |  |  |  |  |  |
|                            |                                                                                            |                    |                                  |                 |                           |     |  |  |  |  |  |
|                            |                                                                                            |                    |                                  |                 |                           |     |  |  |  |  |  |
|                            |                                                                                            |                    |                                  |                 |                           |     |  |  |  |  |  |
|                            |                                                                                            |                    |                                  |                 |                           |     |  |  |  |  |  |
|                            |                                                                                            |                    |                                  |                 |                           |     |  |  |  |  |  |
|                            |                                                                                            |                    |                                  |                 |                           |     |  |  |  |  |  |
|                            |                                                                                            |                    |                                  |                 |                           |     |  |  |  |  |  |
|                            |                                                                                            |                    |                                  |                 |                           |     |  |  |  |  |  |
|                            |                                                                                            |                    |                                  |                 |                           |     |  |  |  |  |  |
|                            |                                                                                            |                    |                                  |                 |                           |     |  |  |  |  |  |
|                            |                                                                                            |                    |                                  |                 |                           |     |  |  |  |  |  |
|                            |                                                                                            |                    |                                  |                 |                           |     |  |  |  |  |  |

| Name                                                                                                    |                                                                                                    | OWNER OF CABLE SYSTEM:<br>OMMUNICATIONS LL                                                                                                    |                                                                                                    |                                                                                                    |                                                                                                    |                                                                                                    | DSE SCHEDU<br>S'                                                         | VSTEM ID#<br>008045 |
|----------------------------------------------------------------------------------------------------|----------------------------------------------------------------------------------------------------|----------------------------------------------------------------------------------------------------|----------------------------------------------------------------------------------------------------|----------------------------------------------------------------------------------------------------|----------------------------------------------------------------------------------------------------|----------------------------------------------------------------------------------------------------|--------------------------------------------------------------------------|---------------------|
| <b>3</b><br>Computation<br>of DSEs for<br>Stations<br>Carried Part<br>Time Due to<br>Lack of<br>Activated<br>Channel<br>Canacity | Column 2<br>figure should<br>Column 2<br>be carried ou<br>Column 9<br>give the type-<br>Column 9                    | <ul> <li>ist the call sign of all dista</li> <li>2: For each station, give to correspond with the information of the station, give to a station, give to a station, give to a station, give to a station of the state of the state</li></ul> | the number of hormation given in<br>the total number<br>lumn 2 by the fig<br>imal point. This i<br>a station, give the<br>olumn 4 by the fig                           | ours your cable system<br>space J. Calculate or<br>r of hours that the stat<br>jure in column 3, and g<br>is the "basis of carriag<br>e "type-value" as "1.0."                                                 | n carried the sta<br>ily one DSE for of<br>ion broadcast ov<br>give the result in<br>e value" for the s<br>For each netwo                | ation during the accounting<br>each station.<br>ver the air during the acco<br>decimals in column 4. Th                                                   | ounting period.<br>his figure must<br>cational station,<br>less than the |                     |
| Capacity                                                                                                    |                                                                                                    |                                                                                                    |                                                                                                    | LAC STATIONS:                                                                                                    |                                                                                                    |                                                                                                    |                                                                          |                     |
|                                                                                                    | 1. CALL<br>SIGN                                                                                                    | 2. NUMBE<br>OF HOI<br>CARRIE<br>SYSTE                                                                                                    | URS<br>ED BY                                                                                                    | 3. NUMBER<br>OF HOURS<br>STATION<br>ON AIR                                                                                                    | 4. BASIS OF<br>CARRIAG<br>VALUE                                                                                                    |                                                                                                    |                                                                          | E                   |
|                                                                                                    |                                                                                                    |                                                                                                    | ÷                                                                                                    |                                                                                                    |                                                                                                    | x                                                                                                    | =                                                                        |                     |
|                                                                                                    |                                                                                                    |                                                                                                    | ÷<br>÷                                                                                                    |                                                                                                    |                                                                                                    | x<br>x                                                                                                    | =                                                                        |                     |
|                                                                                                    |                                                                                                    |                                                                                                    | ÷                                                                                                    | =                                                                                                    |                                                                                                    | x                                                                                                    | =                                                                        |                     |
|                                                                                                    |                                                                                                    |                                                                                                    | ÷<br>÷                                                                                                    |                                                                                                    |                                                                                                    | x<br>x                                                                                                    | =                                                                        |                     |
|                                                                                                    |                                                                                                    |                                                                                                    | ÷                                                                                                    | =                                                                                                    |                                                                                                    | x                                                                                                    | =                                                                        |                     |
|                                                                                                    |                                                                                                    |                                                                                                    | ÷                                                                                                    | =                                                                                                    |                                                                                                    | x                                                                                                    | =                                                                        |                     |
|                                                                                                    | Add the DSEs<br>Enter the su                                                                                        | s OF CATEGORY LAC S<br>of each station.<br>um here and in line 2 of p                                                                                                    |                                                                                                    | edule,                                                                                                    |                                                                                                    | 0.00                                                                                                    |                                                                          |                     |
| <b>4</b><br>Computation<br>of DSEs for<br>Substitute-<br>Basis Stations                                                          | Was carried<br>tions in effe<br>Broadcast of<br>space I).<br>Column 2:<br>at your option.<br>Column 3:<br>Column 4: | ect on October 19, 1976<br>one or more live, nonnetw<br>For each station give the<br>This figure should corre<br>Enter the number of day<br>Divide the figure in colun<br>This is the station's DSE                                                                                                    | stitution for a pro-<br>(as shown by the<br>work programs du<br>e number of live,<br>espond with the i<br>ys in the calenda<br>mn 2 by the figur<br>E (For more inform | gram that your system<br>e letter "P" in column<br>iring that optional carri<br>, nonnetwork program<br>information in space I.<br>Ir year: 365, except in<br>re in column 3, and giv<br>mation on rounding, s | was permitted f<br>7 of space I); an<br>age (as shown by<br>s carried in subs<br>a leap year.<br>re the result in c<br>ee page (viii) of | to delete under FCC rules<br>d<br>y the word "Yes" in column :<br>stitution for programs that<br>column 4. Round to no les<br>the general instructions ir | 2 of<br>were deleted<br>s than the third                                 | m).                 |
|                                                                                                    |                                                                                                    | SU                                                                                                    | JBSTITUTE-E                                                                                                    | BASIS STATION                                                                                                    |                                                                                                    | ATION OF DSEs                                                                                                    |                                                                          |                     |
|                                                                                                    | 1. CALL<br>SIGN                                                                                                    | 2. NUMBER<br>OF<br>PROGRAMS                                                                                                    | 3. NUMBE<br>OF DAYS<br>IN YEAR                                                                                                    | S                                                                                                    | 1. CALL<br>SIGN                                                                                                    | 2. NUMBER<br>OF<br>PROGRAMS                                                                                                    | 3. NUMBER<br>OF DAYS<br>IN YEAR                                          | 4. DSE              |
|                                                                                                    |                                                                                                    |                                                                                                    | ÷                                                                                                    | =                                                                                                    |                                                                                                    | ÷                                                                                                    |                                                                          | =                   |
|                                                                                                    |                                                                                                    |                                                                                                    | +<br>+                                                                                                    | =                                                                                                    |                                                                                                    | ÷<br>+                                                                                                    |                                                                          | =                   |
|                                                                                                    |                                                                                                    | -                                                                                                    | ÷                                                                                                    | =                                                                                                    |                                                                                                    | ÷                                                                                                    | •                                                                        | =                   |
|                                                                                                    |                                                                                                    |                                                                                                    | ÷<br>-                                                                                                    | =                                                                                                    |                                                                                                    | ÷                                                                                                    |                                                                          | =                   |
|                                                                                                    | Add the DSEs                                                                                                    | s OF SUBSTITUTE-BAS<br>of each station.<br>um here and in line 3 of p                                                                                                    |                                                                                                    | edule,                                                                                                    |                                                                                                    | 0.00                                                                                                    | ]                                                                        |                     |
| 5                                                                                                    |                                                                                                    | ER OF DSEs: Give the an<br>Es applicable to your system                                                                                                    |                                                                                                    | poxes in parts 2, 3, and                                                                                                    | 4 of this schedul                                                                                                    | le and add them to provide                                                                                                    | the tota                                                                 |                     |
| Total Number                                                                                                    | 1. Number c                                                                                                    | of DSEs from part 2●                                                                                                    |                                                                                                    |                                                                                                    |                                                                                                    | •                                                                                                    | 0.50                                                                     |                     |
| of DSEs                                                                                                    | 2. Number c                                                                                                    | of DSEs from part 3●                                                                                                    |                                                                                                    |                                                                                                    |                                                                                                    | •                                                                                                    | 0.00                                                                     |                     |
|                                                                                                    | 3. Number o                                                                                                    | of DSEs from part 4 ●                                                                                                    |                                                                                                    |                                                                                                    |                                                                                                    | <u>۰</u>                                                                                                    | 0.00                                                                     |                     |
|                                                                                                    | TOTAL NUMBE                                                                                                    | ER OF DSEs                                                                                                    |                                                                                                    |                                                                                                    |                                                                                                    | <b></b>                                                                                                    |                                                                          | 0.50                |

|                                                 | OWNER OF CABLE                                                                             |                                                                                    |                                                                                     |                                                                                        |                                                      |                                                  | S                     | YSTEM ID#<br>008045 | Name                                          |
|-------------------------------------------------|--------------------------------------------------------------------------------------------|------------------------------------------------------------------------------------|-------------------------------------------------------------------------------------|----------------------------------------------------------------------------------------|------------------------------------------------------|--------------------------------------------------|-----------------------|---------------------|-----------------------------------------------|
| -                                               |                                                                                            |                                                                                    |                                                                                     |                                                                                        |                                                      |                                                  |                       | 000045              |                                               |
| Instructions: Blo<br>In block A:                | ck A must be com                                                                           | pleted.                                                                            |                                                                                     |                                                                                        |                                                      |                                                  |                       |                     |                                               |
| <ul> <li>If your answer if schedule.</li> </ul> | "Yes," leave the re                                                                        | emainder of p                                                                      | part 6 and part                                                                     | 7 of the DSE sche                                                                      | edule blank a                                        | nd complete p                                    | art 8, (page 16) of   | the                 | 6                                             |
| If your answer if                               | "No," complete blo                                                                         |                                                                                    |                                                                                     |                                                                                        |                                                      |                                                  |                       |                     |                                               |
|                                                 |                                                                                            |                                                                                    |                                                                                     | ELEVISION M                                                                            |                                                      | action 70 E of                                   |                       | nulationa in        | Computation of<br>3.75 Fee                    |
| effect on June 24,                              |                                                                                            | Dutside of all                                                                     | major and sma                                                                       | ller markets as de                                                                     | ained under s                                        | ection 76.5 of                                   | FCC rules and reg     | guiations in        |                                               |
| Yes—Com                                         | plete part 8 of the                                                                        | schedule-[                                                                         | DO NOT COM                                                                          | PLETE THE REM                                                                          | AINDER OF F                                          | PART 6 AND 7                                     | 7                     |                     |                                               |
| X No—Com                                        | plete blocks B and                                                                         | C below.                                                                           |                                                                                     |                                                                                        |                                                      |                                                  |                       |                     |                                               |
|                                                 |                                                                                            | BLOO                                                                               | CK B: CARR                                                                          | IAGE OF PERI                                                                           | MITTED DS                                            | SEs                                              |                       |                     |                                               |
| Column 1:<br>CALL SIGN                          | under FCC rules                                                                            | and regulation<br>The DSE Sche                                                     | ons prior to Jui<br>dule. (Note: Th                                                 | part 2, 3, and 4 of<br>ne 25, 1981. For fu<br>ne letter M below r<br>Act of 2010.)     | urther explana                                       | ation of permit                                  | ted stations, see th  | he                  |                                               |
| Column 2:<br>BASIS OF<br>PERMITTED<br>CARRIAGE  | (Note the FCC ru<br>A Stations carri<br>76.61(b)(c)]                                       | ules and regued ed pursuant t                                                      | lations cited be<br>to the FCC ma                                                   | sis on which you o<br>elow pertain to tho<br>rket quota rules [7<br>6.59(d)(1), 76.61( | se in effect o<br>6.57, 76.59(b                      | n June 24, 19<br>), 76.61(b)(c),                 | 76.63(a) referring    | ı tc                |                                               |
|                                                 | C Noncommeric<br>D Grandfathered<br>instructions fo<br>E Carried pursu<br>*F A station pre | al education<br>d station (76.<br>or DSE scheo<br>ant to individ<br>viously carrie | al station [76.5<br>65) (see parag<br>lule).<br>ual waiver of F<br>ed on a part-tin | 9(c), 76.61(d), 76.<br>raph regarding su                                               | 63(a) referrin<br>bstitution of g<br>sis prior to Ju | g to 76.61(d)<br> randfathered  <br> ne 25, 1981 | stations in the       | (5)                 |                                               |
|                                                 | M Retransmissio                                                                            |                                                                                    |                                                                                     |                                                                                        | 5), 70.01(e)(                                        | <i>), 1</i> 0.05(a)1e                            |                       | (3)                 |                                               |
| Column 3:                                       |                                                                                            | e stations ide                                                                     | ntified by the I                                                                    | ı parts 2, 3, and 4<br>etter "F" in column                                             |                                                      |                                                  | worksheet on page     | e 14 of             |                                               |
| 1. CALL<br>SIGN                                 | 2. PERMITTED<br>BASIS                                                                      |                                                                                    | 1. CALL<br>SIGN                                                                     | 2. PERMITTED<br>BASIS                                                                  | 3. DSE                                               | 1. CALL<br>SIGN                                  | 2. PERMITTED<br>BASIS | 3. DSE              |                                               |
| KPBT-1<br>KPBT-2                                | C<br>M                                                                                     | 0.25<br>0.25                                                                       |                                                                                     |                                                                                        |                                                      |                                                  |                       |                     |                                               |
| KFBI-2                                          | IVI                                                                                        | 0.25                                                                               |                                                                                     |                                                                                        |                                                      |                                                  |                       |                     |                                               |
|                                                 |                                                                                            |                                                                                    |                                                                                     |                                                                                        |                                                      |                                                  |                       |                     |                                               |
|                                                 |                                                                                            |                                                                                    |                                                                                     |                                                                                        |                                                      |                                                  |                       |                     |                                               |
|                                                 |                                                                                            |                                                                                    |                                                                                     |                                                                                        |                                                      |                                                  |                       |                     |                                               |
|                                                 |                                                                                            |                                                                                    |                                                                                     |                                                                                        |                                                      |                                                  |                       | 0.50                |                                               |
|                                                 |                                                                                            | B                                                                                  |                                                                                     | MPUTATION OF                                                                           | 3 75 FEE                                             |                                                  |                       |                     |                                               |
|                                                 |                                                                                            |                                                                                    |                                                                                     |                                                                                        | 0.701 EE                                             |                                                  |                       |                     |                                               |
| Line 1: Enter the                               |                                                                                            |                                                                                    |                                                                                     |                                                                                        |                                                      |                                                  |                       | 0.50                |                                               |
| Line 2: Enter the                               | •                                                                                          |                                                                                    |                                                                                     |                                                                                        |                                                      |                                                  |                       | 0.50                |                                               |
| Line 3: Subtract<br>(If zero, I                 |                                                                                            |                                                                                    |                                                                                     | r of DSEs subjec<br>7 of this schedu                                                   |                                                      | i rate.                                          |                       | 0.00                |                                               |
| Line 4: Enter gro                               | oss receipts from                                                                          | space K (p                                                                         | age 7)                                                                              |                                                                                        |                                                      |                                                  | x 0.03                | 375                 | Do any of the<br>DSEs represent<br>partially  |
| Line 5: Multiply I                              | ine 4 by 0.0375                                                                            | and enter s                                                                        | um here                                                                             |                                                                                        |                                                      |                                                  | 0                     |                     | permited/<br>partially                        |
| Line 6: Enter tot                               | al number of DS                                                                            | Es from line                                                                       | 3                                                                                   |                                                                                        |                                                      |                                                  | Х                     | -                   | nonpermitted<br>carriage?<br>If yes, see part |
|                                                 |                                                                                            |                                                                                    |                                                                                     |                                                                                        |                                                      |                                                  |                       |                     | 9 instructions.                               |
| Line 7: Multiply I                              | ine 6 by line 5 aı                                                                         | nd enter her                                                                       | e and on line                                                                       | 2, block 3, spac                                                                       | e L (page 7)                                         |                                                  |                       | 0.00                |                                               |

DSE SCHEDULE. PAGE 13.

ACCOUNTING PERIOD: 2021/2

|         | OF OWNER OF CABLE | NS LLC |         |              |         | 31           | /STEM ID#<br>008045 |               |
|---------|-------------------|--------|---------|--------------|---------|--------------|---------------------|---------------|
| 1. CALL | 2. PERMITTED      |        | 1. CALL | 2. PERMITTED | 1. CALL | 2. PERMITTED | 3. DSE              | 6             |
| SIGN    | BASIS             |        | SIGN    | BASIS        | SIGN    | BASIS        |                     | Computation o |
|         |                   |        |         |              | <br>    |              |                     | 3.75 Fee      |
|         |                   |        |         |              |         |              |                     |               |
|         |                   |        |         |              |         |              |                     |               |
|         |                   |        |         |              |         |              |                     |               |
|         |                   |        |         |              | <br>    |              |                     |               |
|         |                   |        |         |              |         |              |                     |               |
|         |                   |        |         |              | <br>    |              |                     |               |
|         |                   |        |         |              |         |              |                     |               |
|         |                   |        |         |              | <br>    |              |                     |               |
|         |                   |        |         |              | <br>    |              |                     |               |
|         |                   |        |         |              | <br>    |              |                     |               |
|         |                   |        |         |              |         |              |                     |               |
|         |                   |        |         |              | <br>    |              |                     |               |
|         |                   |        |         |              |         |              |                     |               |
|         |                   |        |         |              | <br>    |              |                     |               |
|         |                   |        |         |              |         |              |                     |               |
|         |                   |        |         |              | <br>    |              |                     |               |
|         |                   |        |         |              |         |              |                     |               |
|         |                   |        |         |              | <br>    |              |                     |               |
|         |                   |        |         |              |         |              |                     |               |
|         |                   |        |         |              |         |              |                     |               |
|         |                   |        |         |              | <br>    |              |                     |               |
|         |                   |        |         |              |         |              |                     |               |
|         |                   |        |         |              | <br>    |              |                     |               |
|         |                   |        |         |              |         |              |                     |               |
|         |                   |        |         |              | <br>    |              |                     |               |
|         |                   |        |         |              | <br>    |              |                     |               |
|         |                   |        |         |              | <br>    |              |                     |               |
|         |                   |        |         |              |         |              |                     |               |
|         |                   |        |         |              | <br>    |              |                     |               |
|         |                   |        |         |              |         |              |                     |               |
|         |                   |        |         |              | <br>    |              |                     |               |
|         |                   |        |         |              | <br>    |              |                     |               |
|         |                   |        |         |              |         |              |                     |               |
|         |                   |        |         |              | <br>    |              |                     |               |
|         |                   |        |         |              | <br>    |              |                     |               |
|         |                   |        |         |              |         |              |                     |               |
|         |                   |        |         |              |         |              |                     |               |
|         |                   |        |         |              | <br>    |              |                     |               |

|                                                                                                    |                                                                                                    |                                                                                                    |                                                                                                    |                                                                                                    |                                                                                                    |                                                                                                    | DSE SCHEDULE. PAGE 14.                                                    |  |  |  |
|----------------------------------------------------------------------------------------------------|----------------------------------------------------------------------------------------------------|----------------------------------------------------------------------------------------------------|----------------------------------------------------------------------------------------------------|----------------------------------------------------------------------------------------------------|----------------------------------------------------------------------------------------------------|----------------------------------------------------------------------------------------------------|---------------------------------------------------------------------------|--|--|--|
| Name                                                                                                    |                                                                                                    | IER OF CABLE SYST                                                                                                    |                                                                                                    |                                                                                                    |                                                                                                    |                                                                                                    | SYSTEM ID#                                                                |  |  |  |
|                                                                                                    |                                                                                                    |                                                                                                    |                                                                                                    |                                                                                                    |                                                                                                    |                                                                                                    | 008045                                                                    |  |  |  |
| Worksheet for<br>Computating<br>the DSE<br>Schedule for<br>Permitted<br>Part-Time and<br>Substitute<br>Carriage | stations carried pric<br>Column 1: List the of<br>Column 2: Indicate<br>Column 3: Indicate<br>Column 4: Indicate<br>(Note that the Fo<br>A—Part-time sp<br>76.59(<br>B—Late-night pr<br>76.61(<br>S—Substitute ca<br>genera<br>Column 5: Indicate<br>Column 5: Indicate<br>Column 6: Compard<br>in block | or to June 25, 1981, I<br>call sign for each dis<br>the DSE for this stat<br>the accounting perio<br>the basis of carriage<br>CC rules and regulat<br>ecialty programming<br>(d)(1),76.61(e)(1), or<br>rogramming: Carriag<br>(e)(3)).<br>arriage under certain<br>al instructions in the<br>the station's DSE fo<br>e the DSE figures lis<br>B, column 3 of part | under former FCC ru<br>ant station identifed<br>ion for a single acco<br>d and year in which<br>on which the station<br>ions cited below per<br>Carriage, on a part<br>76.63 (referring to 7<br>e under FCC rules, s<br>FCC rules, regulation<br>paper SA3 form.<br>the current account<br>ted in columns 2 and<br>5 for this station.<br>in columns 2, 3, and | les gove<br>by the le<br>unting pe<br>the carria<br>was can<br>tain to the<br>time bas<br>6.61(e)(1<br>sections<br>ons, or au<br>ting period<br>5 and lis | rning part-time and subs<br>tter "F" in column 2 of p<br>griod, occurring between<br>age and DSE occurred (<br>ried by listing one of the<br>ose in effect on June 24<br>dis, of specialty program<br>()).<br>76.59(d)(3), 76.61(e)(3),<br>uthorizations. For further<br>d as computed in parts<br>st the smaller of the two | art 6 of the DSE schedu<br>n January 1, 1978 and Ju<br>(e.g., 1981/1)<br>e following letters<br>4, 1981.<br>ming under FCC rules, s | le<br>une 30, 1981<br>sections<br>(vi) of the<br>ule<br>should be entered |  |  |  |
|                                                                                                    |                                                                                                    |                                                                                                    | E FOR STATIONS (                                                                                                    |                                                                                                    |                                                                                                    | D SUBSTITUTE BASIS                                                                                                    |                                                                           |  |  |  |
|                                                                                                    | 1. CALL                                                                                                    | 2. PRIOR                                                                                                    | 3. ACCOUNTI                                                                                                    |                                                                                                    | 4. BASIS OF                                                                                                    | 5. PRESENT                                                                                                    | 6. PERMITTED                                                              |  |  |  |
|                                                                                                    | SIGN                                                                                                    | DSE                                                                                                    | PERIOD                                                                                                    |                                                                                                    | CARRIAGE                                                                                                    | DSE                                                                                                    | DSE                                                                       |  |  |  |
|                                                                                                    |                                                                                                    |                                                                                                    |                                                                                                    |                                                                                                    |                                                                                                    |                                                                                                    |                                                                           |  |  |  |
|                                                                                                    |                                                                                                    |                                                                                                    |                                                                                                    |                                                                                                    |                                                                                                    |                                                                                                    |                                                                           |  |  |  |
|                                                                                                    |                                                                                                    |                                                                                                    |                                                                                                    |                                                                                                    |                                                                                                    |                                                                                                    |                                                                           |  |  |  |
|                                                                                                    |                                                                                                    |                                                                                                    |                                                                                                    |                                                                                                    |                                                                                                    |                                                                                                    |                                                                           |  |  |  |
|                                                                                                    |                                                                                                    |                                                                                                    |                                                                                                    |                                                                                                    |                                                                                                    |                                                                                                    |                                                                           |  |  |  |
|                                                                                                    |                                                                                                    |                                                                                                    |                                                                                                    |                                                                                                    |                                                                                                    |                                                                                                    |                                                                           |  |  |  |
|                                                                                                    |                                                                                                    |                                                                                                    |                                                                                                    |                                                                                                    |                                                                                                    |                                                                                                    |                                                                           |  |  |  |
|                                                                                                    |                                                                                                    |                                                                                                    |                                                                                                    |                                                                                                    |                                                                                                    |                                                                                                    |                                                                           |  |  |  |
|                                                                                                    |                                                                                                    |                                                                                                    |                                                                                                    |                                                                                                    |                                                                                                    |                                                                                                    |                                                                           |  |  |  |
|                                                                                                    |                                                                                                    |                                                                                                    |                                                                                                    |                                                                                                    |                                                                                                    |                                                                                                    |                                                                           |  |  |  |
| <b>7</b><br>Computation<br>of the<br>Syndicated                                                                 | Instructions: Block A must be completed.<br>In block A:<br>If your answer is "Yes," complete blocks B and C, below.<br>If your answer is "No," leave blocks B and C blank and complete part 8 of the DSE schedule.<br>BLOCK A: MAJOR TELEVISION MARKET                                                   |                                                                                                    |                                                                                                    |                                                                                                    |                                                                                                    |                                                                                                    |                                                                           |  |  |  |
| Exclusivity                                                                                                    |                                                                                                    |                                                                                                    |                                                                                                    |                                                                                                    |                                                                                                    |                                                                                                    |                                                                           |  |  |  |
| Surcharge                                                                                                    |                                                                                                    |                                                                                                    | top 100 major televis                                                                                                    | ion marke                                                                                                    |                                                                                                    | 6.5 of FCC rules in effect                                                                                                    | June 24, 1981?                                                            |  |  |  |
|                                                                                                    | Yes—Complete                                                                                                    | blocks B and C .                                                                                                    |                                                                                                    |                                                                                                    | X No—Proceed to                                                                                                    | part 8                                                                                                    |                                                                           |  |  |  |
|                                                                                                    | BLOCK B' C                                                                                                    | arriage of VHF/Grad                                                                                                    | B Contour Stations                                                                                                    |                                                                                                    | BLOCK C: Computation of Exempt DSEs                                                                                                    |                                                                                                    |                                                                           |  |  |  |
|                                                                                                    | Is any station listed in<br>commercial VHF stati<br>or in part, over the ca                                                                                                    | block B of part 6 the                                                                                                    | e primary stream of a<br>de B contour, in who                                                                                                    | a<br>le                                                                                                    | Was any station listed in block B of part 7 carried in any commu-<br>nity served by the cable system prior to March 31, 1972? (refe<br>to former FCC rule 76.159)<br>Yes—List each station below with its appropriate permitted DSE                                                                                          |                                                                                                    |                                                                           |  |  |  |
|                                                                                                    | X No—Enter zero a                                                                                                    | and proceed to part 8.                                                                                                    |                                                                                                    |                                                                                                    | X No—Enter zero ar                                                                                                    | nd proceed to part 8.                                                                                                    |                                                                           |  |  |  |
|                                                                                                    | CALL SIGN                                                                                                    | DSE C                                                                                                    | ALL SIGN DS                                                                                                    | E                                                                                                    | CALL SIGN                                                                                                    | DSE CALL SI                                                                                                    | GN DSE                                                                    |  |  |  |
|                                                                                                    |                                                                                                    |                                                                                                    |                                                                                                    |                                                                                                    |                                                                                                    |                                                                                                    |                                                                           |  |  |  |
|                                                                                                    |                                                                                                    |                                                                                                    |                                                                                                    |                                                                                                    |                                                                                                    |                                                                                                    |                                                                           |  |  |  |
|                                                                                                    |                                                                                                    |                                                                                                    |                                                                                                    |                                                                                                    |                                                                                                    |                                                                                                    |                                                                           |  |  |  |
|                                                                                                    |                                                                                                    |                                                                                                    |                                                                                                    |                                                                                                    |                                                                                                    |                                                                                                    |                                                                           |  |  |  |
|                                                                                                    |                                                                                                    |                                                                                                    |                                                                                                    |                                                                                                    |                                                                                                    |                                                                                                    |                                                                           |  |  |  |
|                                                                                                    |                                                                                                    |                                                                                                    |                                                                                                    |                                                                                                    |                                                                                                    |                                                                                                    |                                                                           |  |  |  |
|                                                                                                    |                                                                                                    |                                                                                                    |                                                                                                    | 0.00                                                                                                    |                                                                                                    |                                                                                                    |                                                                           |  |  |  |
|                                                                                                    |                                                                                                    | TC                                                                                                    | TAL DSEs                                                                                                    | 0.00                                                                                                    |                                                                                                    | TOTAL D                                                                                                    | SEs 0.00                                                                  |  |  |  |

| LEGAL NA      | ME OF OWNER OF CABLE SYSTEM:<br>CEQUEL COMMUNICATIONS LLC                                                                                                    | SYSTEM ID#<br>008045 | Name                                |
|---------------|----------------------------------------------------------------------------------------------------|----------------------|-------------------------------------|
|               | BLOCK D: COMPUTATION OF THE SYNDICATED EXCLUSIVITY SURCHARGE                                                                                                    |                      |                                     |
| Section<br>1  | Enter the amount of gross receipts from space K (page 7)                                                                                                    | 1,189,828.56         | 7                                   |
| Section<br>2  | A. Enter the total DSEs from block B of part 7                                                                                                    | 0.00                 | Computation                         |
|               | B. Enter the total number of exempt DSEs from block C of part 7                                                                                                    | 0.00                 | of the<br>Syndicated<br>Exclusivity |
|               | C. Subtract line B from line A and enter here. This is the total number of DSEs subject to the surcharge computation. If zero, proceed to part 8                                                                                                    | 0.00                 | Surcharge                           |
| • Is an       | y portion of the cable system within a top 50 television market as defined by the FCC? Yes—Complete section 3 below. X No—Complete section 4 below.                                                                                                    |                      |                                     |
|               | SECTION 3: TOP 50 TELEVISION MARKET                                                                                                    |                      |                                     |
| Section<br>3a | Did your cable system retransmit the signals of any partially distant television stations during the accounting period?     Yes—Complete part 9 of this schedule.     X No—Complete the applicable section below.                                                                              |                      |                                     |
|               | If the figure in section 2, line C is 4.000 or less, compute your surcharge here and leave section 3b blank. NOTE: If the D is 1.0 or less, multiply the gross receipts by .00599 by the DSE. Enter the result on line A below.                                                                | SE                   |                                     |
|               | A. Enter 0.00599 of gross receipts (the amount in section1)                                                                                                    |                      |                                     |
|               | B. Enter 0.00377 of gross receipts (the amount in section.1)                                                                                                    |                      |                                     |
|               | C. Subtract 1.000 from total permitted DSEs (the figure on line C in section 2) and enter here                                                                                                    |                      |                                     |
|               | D. Multiply line B by line C and enter here                                                                                                    |                      |                                     |
|               | E. Add lines A and D. This is your surcharge.<br>Enter here and on line 2 of block 4 in space L (page 7)<br>Syndicated Exclusivity Surcharge                                                                                                    |                      |                                     |
| Section<br>3b | If the figure in section 2, line C is more than 4.000, compute your surcharge here and leave section 3a blank.                                                                                                    |                      |                                     |
|               | A. Enter 0.00599 of gross receipts (the amount in section 1)                                                                                                    |                      |                                     |
|               | B. Enter 0.00377 of gross receipts (the amount in section 1)                                                                                                    |                      |                                     |
|               | C. Multiply line B by 3.000 and enter here                                                                                                    |                      |                                     |
|               | D. Enter 0.00178 of gross receipts (the amount in section 1)                                                                                                    |                      |                                     |
|               | E. Subtract 4.000 from total DSEs (the fgure on line C in section 2) and enter here                                                                                                    |                      |                                     |
|               | F. Multiply line D by line E and enter here                                                                                                    |                      |                                     |
|               | G. Add lines A, C, and F. This is your surcharge.<br>Enter here and on line 2 of block 4 in space L (page 7)<br>Syndicated Exclusivity Surcharge                                                                                                    |                      |                                     |
|               | SECTION 4: SECOND 50 TELEVISION MARKET                                                                                                    |                      |                                     |
|               | Did your cable system retransmit the signals of any partially distant television stations during the accounting period?                                                                                                    |                      |                                     |
| Section<br>4a | Yes—Complete part 9 of this schedule.                                                                                                    |                      |                                     |
|               | If the figure in section 2, line C is 4.000 or less, compute your surcharge here and leave section 4b blank. NOTE: If the D is 1.0 or less, multiply the gross receipts by 0.003 by the DSE. Enter the result on line A below.<br>A. Enter 0.00300 of gross receipts (the amount in section 1) | SE                   |                                     |
|               | B. Enter 0.00189 of gross receipts (the amount in section 1)                                                                                                    |                      |                                     |
|               | C.Subtract 1.000 from total permitted DSEs (the fgure on line C in section 2) and enter here                                                                                                    |                      |                                     |
|               | D. Multiply line B by line C and enter here                                                                                                    |                      |                                     |
|               | E. Add lines A and D. This is your surcharge.<br>Enter here and on line 2 of block 4 in space L (page 7)<br>Syndicated Exclusivity Surcharge                                                                                                    |                      |                                     |

## ACCOUNTING PERIOD: 2021/2

|                                                                             |                                                                                                    | DSE SCHED                                                                                                    | DULE. PAGE 16.       |  |  |  |  |  |  |
|-----------------------------------------------------------------------------|----------------------------------------------------------------------------------------------------|----------------------------------------------------------------------------------------------------|----------------------|--|--|--|--|--|--|
| Name                                                                        |                                                                                                    | ME OF OWNER OF CABLE SYSTEM:<br>CEQUEL COMMUNICATIONS LLC                                                                                                    | SYSTEM ID#<br>008045 |  |  |  |  |  |  |
| <b>7</b><br>Computation<br>of the<br>Syndicated<br>Exclusivity<br>Surcharge | Section<br>4b                                                                                                    | If the figure in section 2, line C is more than 4.000, compute your surcharge here and leave section 4a blank.  A. Enter 0.00300 of gross receipts (the amount in section 1)                                                                                                    |                      |  |  |  |  |  |  |
| <b>8</b><br>Computation<br>of<br>Base Rate Fee                              | • If your answer is "Yes" (that is, if you carried one or more partially distant stations), you must complete part 9. Leave block B below |                                                                                                    |                      |  |  |  |  |  |  |
|                                                                             | • Did y                                                                                                    | BLOCK A: CARRIAGE OF PARTIALLY DISTANT STATIONS  rour cable system retransmit the signals of any partially distant television stations during the accounting period?  Yes—Complete part 9 of this schedule.  BLOCK B: NO PARTIALLY DISTANT STATIONS—COMPUTATION OF BASE RATE FEE                                                                                                    |                      |  |  |  |  |  |  |
|                                                                             | Section<br>1<br>Section<br>2                                                                                                    | Enter the amount of gross receipts from space K (page 7)                                                                                                    | .50                  |  |  |  |  |  |  |
|                                                                             | Section<br>3                                                                                                    | If the figure in section 2 is 4.000 or less, compute your base rate fee here and leave section 4 blank.         NOTE: If the DSE is 1.0 or less, multiply the gross receipts by 0.01064 by the DSE. Enter the result on line A below.         A. Enter 0.01064 of gross receipts         (the amount in section 1).       \$ 6,329.6         B. Enter 0.00701 of gross receipts         (the amount in section 1).       \$ 8,340.70         C. Subtract 1.000 from total DSEs         (the figure in section 2) and enter here.         D. Multiply line B by line C and enter here.         and in block 3, line 1, space L (page 7)         Base Rate Fee. | 6 329 89             |  |  |  |  |  |  |

| LEGAL N                     | AME OF OWNER OF CABLE SYSTEM: SYSTEM ID:                                                                                                    | Namo                       |
|-----------------------------|----------------------------------------------------------------------------------------------------|----------------------------|
| CEQL                        | IEL COMMUNICATIONS LLC 00804                                                                                                    | 5 Name                     |
| Section                     | If the figure in section 2 is <b>more than 4.000</b> , compute your base rate fee here and leave section 3 blank.                                                                                                    |                            |
| 4                           |                                                                                                    | 8                          |
|                             | A. Enter 0.01064 of gross receipts                                                                                                    | ο                          |
|                             | (the amount in section 1)►\$                                                                                                    |                            |
|                             | B. Enter 0.00701 of gross receipts                                                                                                    | Computation                |
|                             | (the amount in section 1) <b>\$</b>                                                                                                    | of                         |
|                             | C. Multiply line B by 3.000 and enter here                                                                                                    | Base Rate Fee              |
|                             | D. Enter 0.00330 of gross receipts                                                                                                    |                            |
|                             | (the amount in section 1) <b>§</b>                                                                                                    |                            |
|                             | E. Subtract 4.000 from total DSEs                                                                                                    |                            |
|                             | (the figure in section 2) and enter here                                                                                                    |                            |
|                             |                                                                                                    |                            |
|                             | F. Multiply line D by line E and enter here                                                                                                    |                            |
|                             | G. Add lines A, C, and F. This is your base rate fee.                                                                                                    |                            |
|                             | Enter here and in block 3, line 1, space L (page 7) Base Rate Fee <b>0.00</b>                                                                                                    |                            |
|                             |                                                                                                    |                            |
|                             | TANT: It is no longer necessary to report television signals on a system-wide basis. Carriage of television broadcast signals shall                                                                                                    |                            |
| instead<br>Space            | be reported on a community-by-community basis (subscriber groups) if the cable system reported multiple channel line-ups in G.                                                                                                    | 9                          |
|                             | eral: If any of the stations you carried were partially distant, the statute allows you, in computing your base rate fee, to exclude                                                                                                    | Computation                |
|                             | s from subscribers located within the station's local service area, from your system's total gross receipts. To take advantage of this<br>on, you must:                                                                                                    | of<br>Base Rate Fee        |
| Firet: [                    | livide all of your subscribers into subscriber groups, each group consisting entirely of subscribers that are distant to the same                                                                                                    | and                        |
| station                     | or the same group of stations. Next: Treat each subscriber group as if it were a separate cable system. Determine the number of                                                                                                    | Syndicated<br>Exclusivity  |
|                             | Ind the portion of your system's gross receipts attributable to that group, and calculate a separate base rate fee for each group.                                                                                                    | Surcharge                  |
| -                           | : Add up the separate base rate fees for each subscriber group. That total is the base rate fee for your system.<br>If any portion of your cable system is located within the top 100 television market and the station is not exempt in part 7, you must            | for<br>Doutielly           |
|                             | mpute a Syndicated Exclusivity Surcharge for each subscriber group. In this case, complete both block A and B below. However,                                                                                                    | Partially<br>Distant       |
|                             | cable system is wholly located outside all major television markets, complete block A only.                                                                                                    | Stations, and              |
|                             | Identify a Subscriber Group for Partially Distant Stations                                                                                                    | for Partially<br>Permitted |
| -                           | For each community served, determine the local service area of each wholly distant and each partially distant station you to that community.                                                                                                    | Stations                   |
|                             | For each wholly distant and each partially distant station you carried, determine which of your subscribers were located                                                                                                    |                            |
| outside                     | the station's local service area. A subscriber located outside the local service area of a station is distant to that station (and, by                                                                                                    |                            |
|                             | ne token, the station is distant to the subscriber.)<br>Divide your subscribers into subscriber groups according to the complement of stations to which they are distant. Each                                                                                       |                            |
| subscri                     | ber group must consist entirely of subscribers who are distant to exactly the same complement of stations. Note that a cable                                                                                                    |                            |
| system                      | will have only one subscriber group when the distant stations it carried have local service areas that coincide.                                                                                                    |                            |
| Compu<br>groups.            | tting the base rate fee for each subscriber group: Block A contains separate sections, one for each of your system's subscribe                                                                                                    | r                          |
| • ·                         | section:                                                                                                    |                            |
| <ul> <li>Identit</li> </ul> | y the communities/areas represented by each subscriber group.                                                                                                    |                            |
|                             | he call sign for each of the stations in the subscriber group's complement—that is, each station that is distant to all of the bers in the group.                                                                                                    |                            |
| • lf:                       |                                                                                                    |                            |
|                             | system is located wholly outside all major and smaller television markets, give each station's DSE as you gave it in parts 2, 3,                                                                                                    |                            |
|                             | f this schedule; or,                                                                                                    |                            |
| , .                         | portion of your system is located in a major or smaller televison market, give each station's DSE as you gave it in block B, 6 of this schedule.                                                                                                    |                            |
| •                           | e DSEs for each station. This gives you the total DSEs for the particular subscriber group.                                                                                                    |                            |
|                             | late gross receipts for the subscriber group. For further explanation of gross receipts see page (vii) of the general instructions                                                                                                    |                            |
| in the                      | paper SA3 form.                                                                                                    |                            |
|                             | ute a base rate fee for each subscriber group using the formula outline in block B of part 8 of this schedule on the preceding<br>n making this computation, use the DSE and gross receipts figure applicable to the particular subscriber group (that is, the total |                            |
| DSEs f                      | or that group's complement of stations and total gross receipts from the subscribers in that group). You do not need to show your<br>calculations on the form.                                                                                                    |                            |

|      | LEGAL NAME OF OWNER OF CABLE SYSTEM: SY                                                                                                    | STEM ID# |
|------|----------------------------------------------------------------------------------------------------|----------|
| Name | CEQUEL COMMUNICATIONS LLC                                                                                                    | 008045   |
|      | Guidance for Computing the Royalty Fee for Partially Permitted/Partially NonPermitted Signals                                                                                                    |          |
|      | Step 1: Use part 9, block A, of the DSE Schedule to establish subscriber groups to compute the base rate fee for wholly and                                                                                          |          |
|      | partially permitted distant signals. Write "Permitted Signals" at the top of the page. Note: One or more permitted signals in these                                                                                  |          |
|      | subscriber groups may be partially distant.                                                                                                    |          |
|      | Step 2: Use a separate part 9, block A, to compute the 3.75 percent fee for wholly nonpermitted and partially nonpermitted distant                                                                                   |          |
|      | signals. Write "Nonpermitted 3.75 stations" at the top of this page. Multiply the subscriber group gross receipts by total DSEs by                                                                                   |          |
|      | .0375 and enter the grand total 3.75 percent fees on line 2, block 3, of space L. Important: The sum of the gross receipts reported for each part 9 used in steps 1 and 2 must equal the amount reported in space K. |          |
|      | Step 3: Use part 9, block B, to compute a syndicated exclusivity surcharge for any wholly or partially permitted distant                                                                                             |          |
|      | signals from step 1 that is subject to this surcharge.                                                                                                    |          |
|      | Guidance for Computing the Royalty Fee for Carriage of Distant and Partially Distant Multicast Streams                                                                                                    |          |
|      | Step 1: Use part 9, Block A, of the DSE Schedule to report each distant multicast stream of programming that is transmitted from                                                                                     |          |
|      | a primary television broadcast signal. Only the base rate fee should be computed for each multicast stream. The 3.75 Percent Rate                                                                                    | e        |
|      | and Syndicated Exclusivity Surcharge are not applicable to the secondary transmission of a multicast stream.                                                                                                    |          |
|      | You must report but not assign a DSE value for the retransmission of a multicast stream that is the subject of a written agreement                                                                                   |          |
|      | entered into on or before June 30, 2009 between a cable system or an association representing the cable system and a primary                                                                                         |          |
|      | transmitter or an association representing the primary transmitter.                                                                                                    |          |
|      |                                                                                                    |          |
|      |                                                                                                    |          |
|      |                                                                                                    |          |
|      |                                                                                                    |          |
|      |                                                                                                    |          |
|      |                                                                                                    |          |
|      |                                                                                                    |          |
|      |                                                                                                    |          |
|      |                                                                                                    |          |
|      |                                                                                                    |          |
|      |                                                                                                    |          |
|      |                                                                                                    |          |
|      |                                                                                                    |          |
|      |                                                                                                    |          |
|      |                                                                                                    |          |
|      |                                                                                                    |          |
|      |                                                                                                    |          |
|      |                                                                                                    |          |
|      |                                                                                                    |          |
|      |                                                                                                    |          |
|      |                                                                                                    |          |
|      |                                                                                                    |          |
|      |                                                                                                    |          |
|      |                                                                                                    |          |
|      |                                                                                                    |          |
|      |                                                                                                    |          |
|      |                                                                                                    |          |
|      |                                                                                                    |          |
|      |                                                                                                    |          |
|      |                                                                                                    |          |
|      |                                                                                                    |          |
|      |                                                                                                    |          |
|      |                                                                                                    |          |
|      |                                                                                                    |          |
|      |                                                                                                    |          |
|      |                                                                                                    |          |
| ļ    |                                                                                                    |          |

| LEGAL NAME OF OWNER                                                                                                    |     |            |                                     |                         |         | SY               | STEM ID#<br>008045 | Name              |
|----------------------------------------------------------------------------------------------------|-----|------------|-------------------------------------|-------------------------|---------|------------------|--------------------|-------------------|
| BL                                                                                                    |     |            |                                     | TE FEES FOR EACH        |         |                  |                    |                   |
| FIRST SUBSCRIBER GROUP                                                                                                    |     |            |                                     | SECOND SUBSCRIBER GROUP |         |                  |                    | 9                 |
| COMMUNITY/ AREA 0                                                                                                    |     |            | 0                                   | COMMUNITY/ AREA 0       |         |                  |                    | -                 |
| CALL SIGN                                                                                                    | DSE | CALL SIGN  | DSE                                 | CALL SIGN               | DSE     | CALL SIGN        | DSE                | Computation<br>of |
|                                                                                                    | DOL | O/ LE OION | DOL                                 |                         | DOL     | O/ LE OIOIN      | DOL                | Base Rate Fee     |
|                                                                                                    |     |            |                                     |                         |         |                  |                    | and               |
|                                                                                                    |     |            |                                     |                         |         |                  |                    | Syndicated        |
|                                                                                                    |     |            |                                     |                         |         | _                |                    | Exclusivity       |
|                                                                                                    |     |            |                                     |                         |         |                  |                    | Surcharge         |
|                                                                                                    |     |            |                                     |                         |         |                  |                    | for<br>Partially  |
|                                                                                                    |     |            |                                     |                         |         |                  |                    | Distant           |
|                                                                                                    |     |            |                                     |                         |         |                  |                    | Stations          |
|                                                                                                    |     |            |                                     |                         |         |                  |                    |                   |
|                                                                                                    |     |            |                                     |                         |         |                  |                    |                   |
|                                                                                                    |     |            |                                     |                         |         |                  |                    |                   |
|                                                                                                    |     |            |                                     |                         |         |                  |                    |                   |
|                                                                                                    |     |            |                                     |                         |         |                  |                    |                   |
|                                                                                                    |     |            |                                     |                         | ļ       |                  | <u> </u>           |                   |
| Total DSEs                                                                                                    |     |            | 0.00                                | Total DSEs              |         |                  | 0.00               |                   |
| Gross Receipts First Gr                                                                                                    | oup | \$         | 0.00                                | Gross Receipts Secon    | d Group | \$               | 0.00               |                   |
| Base Rate Fee First Group \$ 0.00                                                                                                    |     |            | 0.00                                | Base Rate Fee Secon     | d Group | \$               | 0.00               |                   |
| THIRD SUBSCRIBER GROUP                                                                                                    |     |            |                                     |                         | FOURTH  | SUBSCRIBER GROUP | þ                  |                   |
| COMMUNITY/ AREA 0                                                                                                    |     |            | 0                                   | COMMUNITY/ AREA 0       |         |                  |                    |                   |
| CALL SIGN                                                                                                    | DSE | CALL SIGN  | DSE                                 | CALL SIGN               | DSE     | CALL SIGN        | DSE                |                   |
|                                                                                                    |     |            |                                     |                         |         |                  |                    |                   |
|                                                                                                    |     |            |                                     |                         |         |                  |                    |                   |
|                                                                                                    |     |            |                                     |                         |         |                  |                    |                   |
|                                                                                                    |     |            |                                     |                         |         |                  |                    |                   |
|                                                                                                    |     | -          |                                     |                         |         | _                |                    |                   |
|                                                                                                    |     |            |                                     |                         |         |                  |                    |                   |
|                                                                                                    |     |            |                                     |                         |         |                  |                    |                   |
|                                                                                                    |     |            |                                     |                         |         |                  |                    |                   |
|                                                                                                    |     |            |                                     |                         |         | -                |                    |                   |
|                                                                                                    |     |            |                                     |                         |         |                  |                    |                   |
|                                                                                                    |     |            |                                     |                         |         |                  |                    |                   |
|                                                                                                    |     |            |                                     |                         |         |                  |                    |                   |
|                                                                                                    |     |            |                                     |                         |         |                  |                    |                   |
| Total DSEs                                                                                                    |     |            | 0.00                                | Total DSEs              |         | · ·              | 0.00               |                   |
| Gross Receipts Third Group \$ 0.00                                                                                                    |     | 0.00       | Gross Receipts Fourth Group \$ 0.00 |                         | 0.00    |                  |                    |                   |
| Base Rate Fee Third Group \$                                                                                                    |     | 0.00       | Base Rate Fee Fourth Group \$       |                         | \$      | 0.00             |                    |                   |
| Base Rate Fee: Add the base rate fees for each subscriber group as shown in the boxes above.         Enter here and in block 3, line 1, space L (page 7)         \$ |     |            |                                     |                         |         |                  |                    |                   |

| FORM SA3E. I | PAGE 19. |
|--------------|----------|
|--------------|----------|

| otal DSEs       0.00         iross Receipts First Group       \$       0.00                                                                                                    | 0<br>DSE<br>0.00<br>0.00 |
|----------------------------------------------------------------------------------------------------|--------------------------|
| DMMUNITY/ AREA       O       COMMUNITY/ AREA         CALL SIGN       DSE       CALL SIGN       DSE       CALL SIGN       DSE         CALL SIGN       DSE       CALL SIGN       DSE       CALL SIGN       D         CALL SIGN       DSE       CALL SIGN       DSE       CALL SIGN       D         CALL SIGN       DSE       CALL SIGN       DSE       CALL SIGN       D         CALL SIGN       DSE       CALL SIGN       DSE       CALL SIGN       D         CALL SIGN       DSE       CALL SIGN       DSE       CALL SIGN       D         CALL SIGN       DSE       CALL SIGN       DSE       CALL SIGN       D         CALL SIGN       DSE       CALL SIGN       DSE       CALL SIGN       D         CALL SIGN       DSE       CALL SIGN       DSE       CALL SIGN       D         CALL SIGN       DSE       CALL SIGN       DSE       D       D       D         CALL SIGN       DSE       CALL SIGN       DSE       CALL SIGN       D       D         CALL SIGN       DSE       CALL SIGN       DSE       D       D       D       D         tal DSEs       O.00       S       O.00                                                                                                    | DSE<br>DSE<br>DSE        |
| Image: state ree First Group       \$       0.00       Total DSEs       0         Image: state ree First Group       \$       0.00       Base Rate Fee Second Group       \$       0         THIRD SUBSCRIBER GROUP       FOURTH SUBSCRIBER GROUP       FOURTH SUBSCRIBER GROUP       FOURTH SUBSCRIBER GROUP                                                                                                    | ).00                     |
| Image: state of the second group       Image: state of the second group       Image: state of the second group <td< th=""><th>).00</th></td<> | ).00                     |
| ross Receipts First Group       \$       0.00       Gross Receipts Second Group       \$       0         ase Rate Fee First Group       \$       0.00       Base Rate Fee Second Group       \$       0         THIRD SUBSCRIBER GROUP       FOURTH SUBSCRIBER GROUP       FOURTH SUBSCRIBER GROUP                                                                                                    | 0.00                     |
| Ses Receipts First Group       \$       0.00       Gross Receipts Second Group       \$       0         se Rate Fee First Group       \$       0.00       Base Rate Fee Second Group       \$       0         THIRD SUBSCRIBER GROUP       FOURTH SUBSCRIBER GROUP       FOURTH SUBSCRIBER GROUP                                                                                                    | 0.00                     |
| se Rate Fee First Group       \$       0.00       Gross Receipts Second Group       \$       0         se Rate Fee First Group       \$       0.00       Base Rate Fee Second Group       \$       0         THIRD SUBSCRIBER GROUP       FOURTH SUBSCRIBER GROUP       FOURTH SUBSCRIBER GROUP                                                                                                    | 0.00                     |
| oss Receipts First Group       \$       0.00       Gross Receipts Second Group       \$       0         ise Rate Fee First Group       \$       0.00       Base Rate Fee Second Group       \$       0         THIRD SUBSCRIBER GROUP       FOURTH SUBSCRIBER GROUP       FOURTH SUBSCRIBER GROUP                                                                                                    | 0.00                     |
| oss Receipts First Group       \$       0.00       Gross Receipts Second Group       \$       0         ise Rate Fee First Group       \$       0.00       Base Rate Fee Second Group       \$       0         THIRD SUBSCRIBER GROUP       FOURTH SUBSCRIBER GROUP       FOURTH SUBSCRIBER GROUP                                                                                                    | 0.00                     |
| Ses Receipts First Group       \$       0.00       Gross Receipts Second Group       \$       0         se Rate Fee First Group       \$       0.00       Base Rate Fee Second Group       \$       0         THIRD SUBSCRIBER GROUP       FOURTH SUBSCRIBER GROUP       FOURTH SUBSCRIBER GROUP                                                                                                    | 0.00                     |
| se Rate Fee First Group       \$       0.00       Gross Receipts Second Group       \$       0         se Rate Fee First Group       \$       0.00       Base Rate Fee Second Group       \$       0         THIRD SUBSCRIBER GROUP       FOURTH SUBSCRIBER GROUP       FOURTH SUBSCRIBER GROUP                                                                                                    | 0.00                     |
| Ses Receipts First Group       \$       0.00       Gross Receipts Second Group       \$       0         se Rate Fee First Group       \$       0.00       Base Rate Fee Second Group       \$       0         THIRD SUBSCRIBER GROUP       FOURTH SUBSCRIBER GROUP       FOURTH SUBSCRIBER GROUP                                                                                                    | 0.00                     |
| Ses Receipts First Group       \$       0.00       Gross Receipts Second Group       \$       0         se Rate Fee First Group       \$       0.00       Base Rate Fee Second Group       \$       0         THIRD SUBSCRIBER GROUP       FOURTH SUBSCRIBER GROUP       FOURTH SUBSCRIBER GROUP                                                                                                    | 0.00                     |
| se Rate Fee First Group       \$       0.00       Gross Receipts Second Group       \$       0         se Rate Fee First Group       \$       0.00       Base Rate Fee Second Group       \$       0         THIRD SUBSCRIBER GROUP       FOURTH SUBSCRIBER GROUP       FOURTH SUBSCRIBER GROUP                                                                                                    | 0.00                     |
| oss Receipts First Group       \$       0.00       Gross Receipts Second Group       \$       0         se Rate Fee First Group       \$       0.00       Base Rate Fee Second Group       \$       0         THIRD SUBSCRIBER GROUP       FOURTH SUBSCRIBER GROUP       FOURTH SUBSCRIBER GROUP                                                                                                    | 0.00                     |
| oss Receipts First Group       \$       0.00       Gross Receipts Second Group       \$       0         ise Rate Fee First Group       \$       0.00       Base Rate Fee Second Group       \$       0         THIRD SUBSCRIBER GROUP       FOURTH SUBSCRIBER GROUP       FOURTH SUBSCRIBER GROUP                                                                                                    | 0.00                     |
| Ses Receipts First Group       \$       0.00       Gross Receipts Second Group       \$       0         se Rate Fee First Group       \$       0.00       Base Rate Fee Second Group       \$       0         THIRD SUBSCRIBER GROUP       FOURTH SUBSCRIBER GROUP       FOURTH SUBSCRIBER GROUP                                                                                                    | 0.00                     |
| se Rate Fee First Group       \$       0.00       Gross Receipts Second Group       \$       0         se Rate Fee First Group       \$       0.00       Base Rate Fee Second Group       \$       0         THIRD SUBSCRIBER GROUP       FOURTH SUBSCRIBER GROUP       FOURTH SUBSCRIBER GROUP                                                                                                    | 0.00                     |
| se Rate Fee First Group     \$     0.00     Base Rate Fee Second Group     \$     0       THIRD SUBSCRIBER GROUP     FOURTH SUBSCRIBER GROUP                                                                                                    |                          |
| THIRD SUBSCRIBER GROUP FOURTH SUBSCRIBER GROUP                                                                                                    | 0.00                     |
| THIRD SUBSCRIBER GROUP FOURTH SUBSCRIBER GROUP                                                                                                    | 0.00                     |
| THIRD SUBSCRIBER GROUP FOURTH SUBSCRIBER GROUP                                                                                                    |                          |
|                                                                                                    |                          |
|                                                                                                    | 0                        |
|                                                                                                    | U                        |
| ALL SIGN DSE CALL SIGN DSE CALL SIGN DSE CALL SIGN D                                                                                                    | DSE                      |
|                                                                                                    |                          |
|                                                                                                    |                          |
|                                                                                                    |                          |
|                                                                                                    |                          |
|                                                                                                    |                          |
|                                                                                                    |                          |
|                                                                                                    |                          |
|                                                                                                    |                          |
|                                                                                                    |                          |
|                                                                                                    |                          |
|                                                                                                    |                          |
|                                                                                                    |                          |
|                                                                                                    |                          |
| al DSEs 0.00 Total DSEs 0                                                                                                    | 0.00                     |
| pss Receipts Third Group \$ 0.00 Gross Receipts Fourth Group \$ 0                                                                                                    | 0.00                     |
|                                                                                                    |                          |
|                                                                                                    |                          |
| ase Rate Fee Third Group \$ 0.00 Base Rate Fee Fourth Group \$ 0                                                                                                    | 0.00                     |

| Name                                                                                     | LEGAL NAME OF OWNER OF CABLE SYSTEM:<br>CEQUEL COMMUNICATIONS LLC                                                                                                    | SYSTEM ID#<br>008045                                                                                                    |  |  |  |  |  |  |  |  |
|------------------------------------------------------------------------------------------|----------------------------------------------------------------------------------------------------|----------------------------------------------------------------------------------------------------|--|--|--|--|--|--|--|--|
|                                                                                          | BLOCK B: COMPUTATION OF SYNDICATED EXCLUSIVITY SURCHARGE FOR EACH SUBSCRIBER GROUP                                                                                                    |                                                                                                    |  |  |  |  |  |  |  |  |
| 9                                                                                        | If your cable system is located within a top 100 television market and the station is not exempt in Part 7, you mustalso compute a Syndicated Exclusivity Surcharge. Indicate which major television market any portion of your cable system is located in as defined by section 76.5 of FCC rules in effect on June 24, 1981:                                                                                                    |                                                                                                    |  |  |  |  |  |  |  |  |
| Computation<br>of                                                                        | First 50 major television market                                                                                                    |                                                                                                    |  |  |  |  |  |  |  |  |
| Base Rate Fee                                                                            | INSTRUCTIONS:                                                                                                    |                                                                                                    |  |  |  |  |  |  |  |  |
| and<br>Syndicated<br>Exclusivity<br>Surcharge<br>for<br>Partially<br>Distant<br>Stations | <ul> <li>Step 1: In line 1, give the total DSEs by subscriber group for commercial VHF Grade B contour stations listed in block A, part 9 of this schedule.</li> <li>Step 2: In line 2, give the total number of DSEs by subscriber group for the VHF Grade B contour stations that were classified as Exempt DSEs in block C, part 7 of this schedule. If none enter zero.</li> <li>Step 3: In line 3, subtract line 2 from line 1. This is the total number of DSEs used to compute the surcharge.</li> <li>Step 4: Compute the surcharge for each subscriber group using the formula outlined in block D, section 3 or 4 of part 7 of this schedule. In making this computation, use gross receipts figures applicable to the particular group. You do not need to show your actual calculations on this form.</li> </ul> |                                                                                                    |  |  |  |  |  |  |  |  |
|                                                                                          | FIRST SUBSCRIBER GROUP                                                                                                    | SECOND SUBSCRIBER GROUP                                                                                                    |  |  |  |  |  |  |  |  |
|                                                                                          | FIRST SUBSCRIBER GROUP                                                                                                    | SECOND SUBSCRIDER GROUP                                                                                                    |  |  |  |  |  |  |  |  |
|                                                                                          | Line 1: Enter the VHF DSEs                                                                                                    | Line 1: Enter the VHF DSEs                                                                                                    |  |  |  |  |  |  |  |  |
|                                                                                          | Line 2: Enter the Exempt DSEs                                                                                                    | Line 2: Enter the Exempt DSEs                                                                                                    |  |  |  |  |  |  |  |  |
|                                                                                          | Line 3: Subtract line 2 from line 1<br>and enter here. This is the<br>total number of DSEs for<br>this subscriber group<br>subject to the surcharge<br>computation                                                                                                    | Line 3: Subtract line 2 from line 1<br>and enter here. This is the<br>total number of DSEs for<br>this subscriber group<br>subject to the surcharge<br>computation |  |  |  |  |  |  |  |  |
|                                                                                          | SYNDICATED EXCLUSIVITY<br>SURCHARGE<br>First Group                                                                                                    | SYNDICATED EXCLUSIVITY<br>SURCHARGE<br>Second Group                                                                                                    |  |  |  |  |  |  |  |  |
|                                                                                          | THIRD SUBSCRIBER GROUP                                                                                                    | FOURTH SUBSCRIBER GROUP                                                                                                    |  |  |  |  |  |  |  |  |
|                                                                                          | Line 1: Enter the VHF DSEs                                                                                                    | Line 1: Enter the VHF DSEs Line 2: Enter the Exempt DSEs                                                                                                    |  |  |  |  |  |  |  |  |
|                                                                                          | Line 3: Subtract line 2 from line 1<br>and enter here. This is the<br>total number of DSEs for<br>this subscriber group<br>subject to the surcharge<br>computation                                                                                                    | Line 3: Subtract line 2 from line 1<br>and enter here. This is the<br>total number of DSEs for<br>this subscriber group<br>subject to the surcharge<br>computation |  |  |  |  |  |  |  |  |
|                                                                                          | SYNDICATED EXCLUSIVITY<br>SURCHARGE<br>Third Group                                                                                                    | SYNDICATED EXCLUSIVITY<br>SURCHARGE<br>Fourth Group                                                                                                    |  |  |  |  |  |  |  |  |
|                                                                                          | SYNDICATED EXCLUSIVITY SURCHARGE: Add the surcharge for each subscriber group as shown in the boxes above. Enter here and in block 4, line 2 of space L (page 7)                                                                                                    |                                                                                                    |  |  |  |  |  |  |  |  |
|                                                                                          |                                                                                                    |                                                                                                    |  |  |  |  |  |  |  |  |